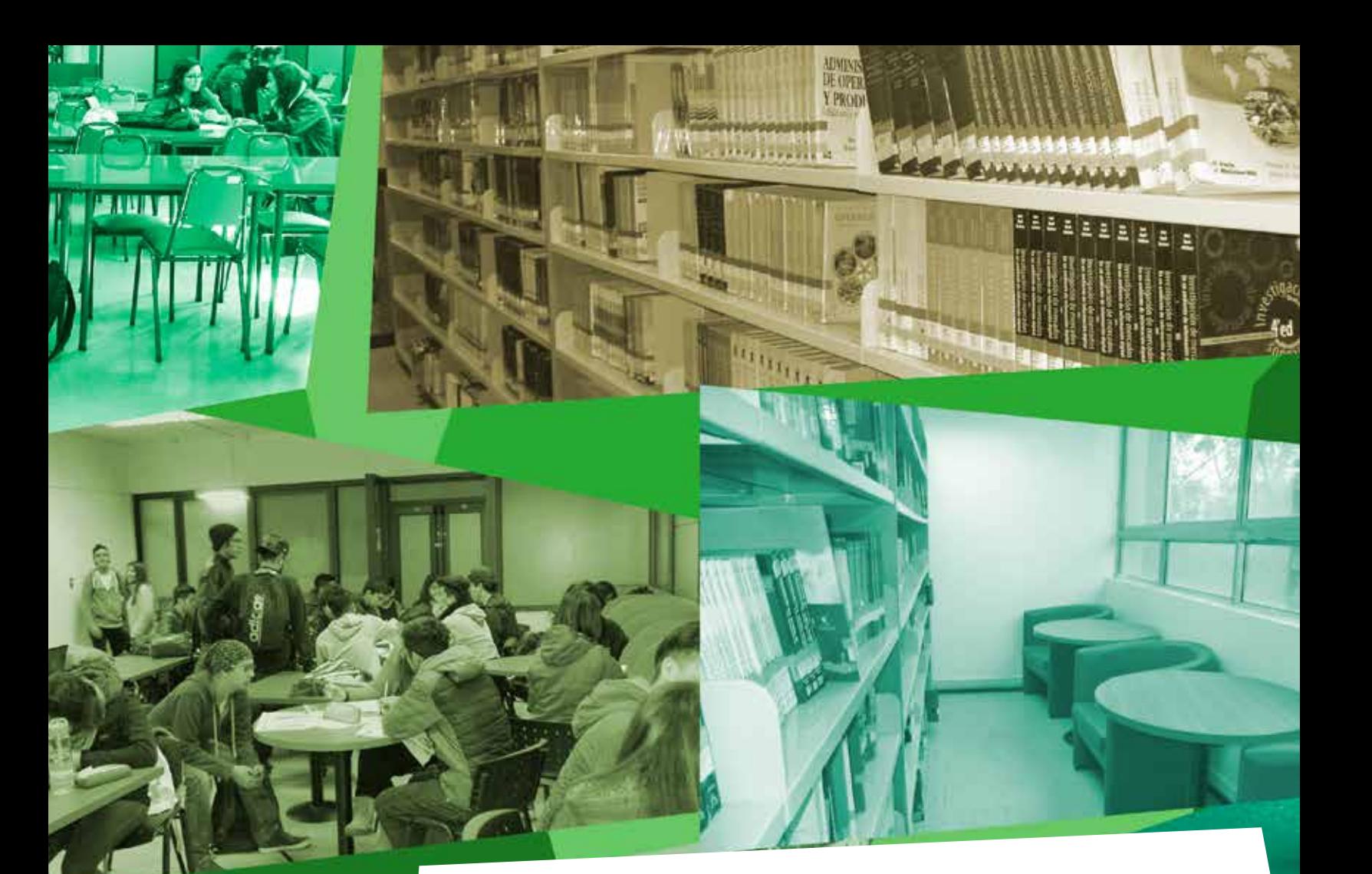

# **PAUTA PARA LA PRESENTACIÓN DE TRABAJOS DE TITULACIÓN**

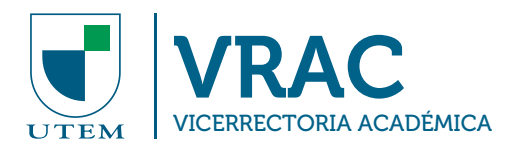

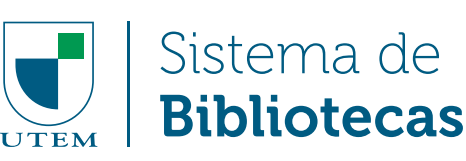

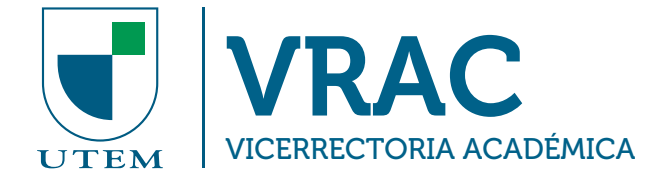

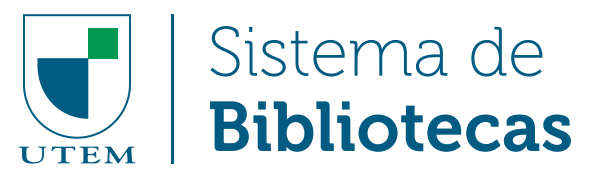

## **PAUTA PARA LA PRESENTACIÓN DE TRABAJOS DE TITULACIÓN**

Cómo citar:

Universidad Tecnológica Metropolitana, Sistema de Bibliotecas (2019). *Pauta para la presentación de trabajos de titulación*. Santiago, Chile. Recuperado de: https://biblioteca. utem.cl/wp-content/uploads/2020/05/Tesis\_Normalizacion\_04092019.pdf

Este documento fue elaborado por el equipo de profesionales de SIBUTEM. Diseñado y diagramado por Utemvirtual.

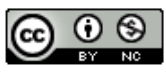

Esta obra está bajo una Licencia Creative Commons Atribución-NoComercial 4.0 Internacional.

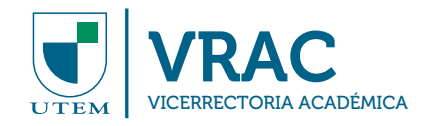

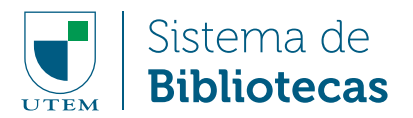

## **TABLA DE CONTENIDO**

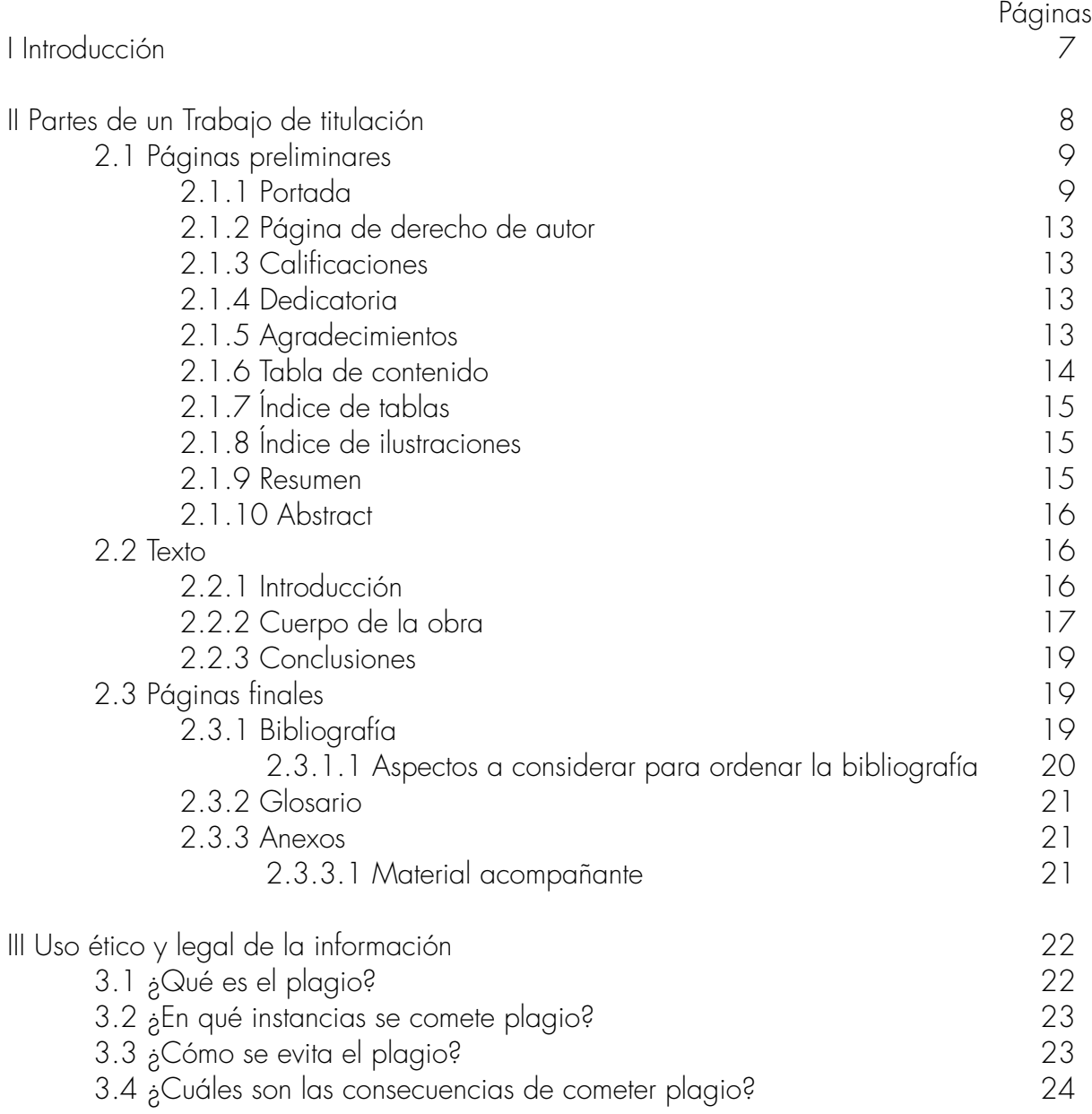

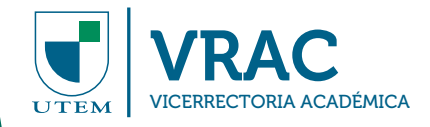

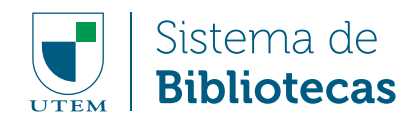

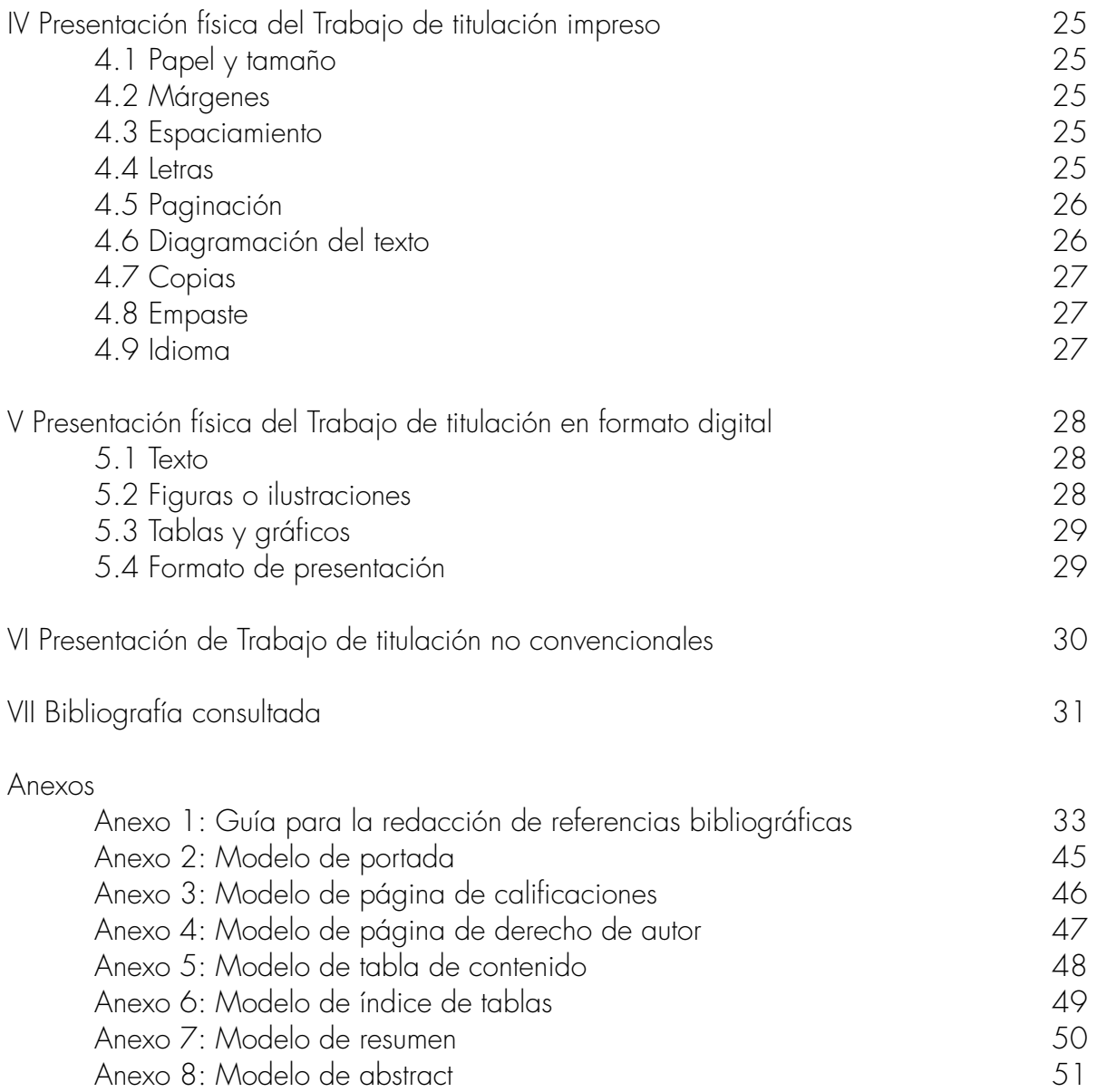

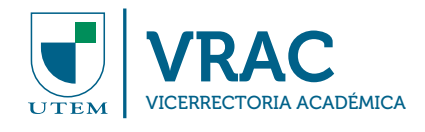

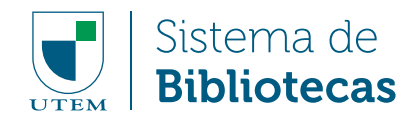

## **I. INTRODUCCIÓN**

Las modalidades de titulación son las señaladas en el Reglamento General de los Estudiantes de Pre-grado de la Universidad Tecnológica Metropolitana del Estado de Chile (UTEM) exige a aquellos estudiantes que cursan carreras que tengan duración igual o superior a 5 años elaborar un Trabajo de Titulación, ya sea, un Informe Profesional, Proyecto de Título, Examen de Temáticas Relevantes de la Formación Profesional u otra de similar complejidad. Con todo, se adquiere la calidad de Titulado.

El Trabajo de Titulación es un documento impreso y/o digital que refleja el producto de estudios e investigaciones que realizan los estudiantes bajo la supervisión, evaluación y aprobación de docentes guías, el cual termina siendo patrimonio de la Universidad.

La Escuela de Bibliotecología en conjunto con el Sistema de Bibliotecas de la UTEM, detectaron la necesidad de contar con una pauta institucional que permitiera la normalización de la presentación de los Trabajos de Titulación, con el fin de elaborar un formato oficial que sirva de guía para los estudiantes de la universidad.

Los contenidos que se entregan, están apoyados en una investigación bibliográfica y documental, que considera las mejores prácticas de instituciones universitarias nacionales y las prácticas más comunes que tienen los estudiantes de la universidad a la hora de elaborar sus trabajos. Esta investigación y la redacción de la presente pauta estuvieron a cargo de la bibliotecaria Srta. Catherine Funes Neira, en conjunto con el equipo de profesionales de SIBUTEM.

La elaboración de esta Pauta para la presentación de Trabajos de Titulación se enmarca en los esfuerzos del Sistema de Bibliotecas de la UTEM, para la normalización de los documentos patrimoniales de la Universidad con el fin de facilitar su visibilidad y recuperación en ambientes digitales.

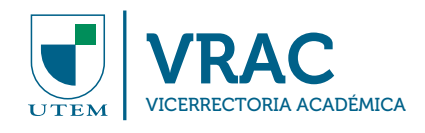

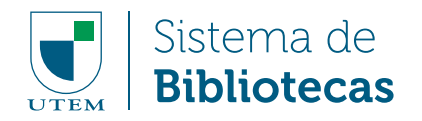

## **II. PARTES DE UN TRABAJO DE TITULACIÓN**

#### Figura 1. Partes de un Trabajo de Titulación

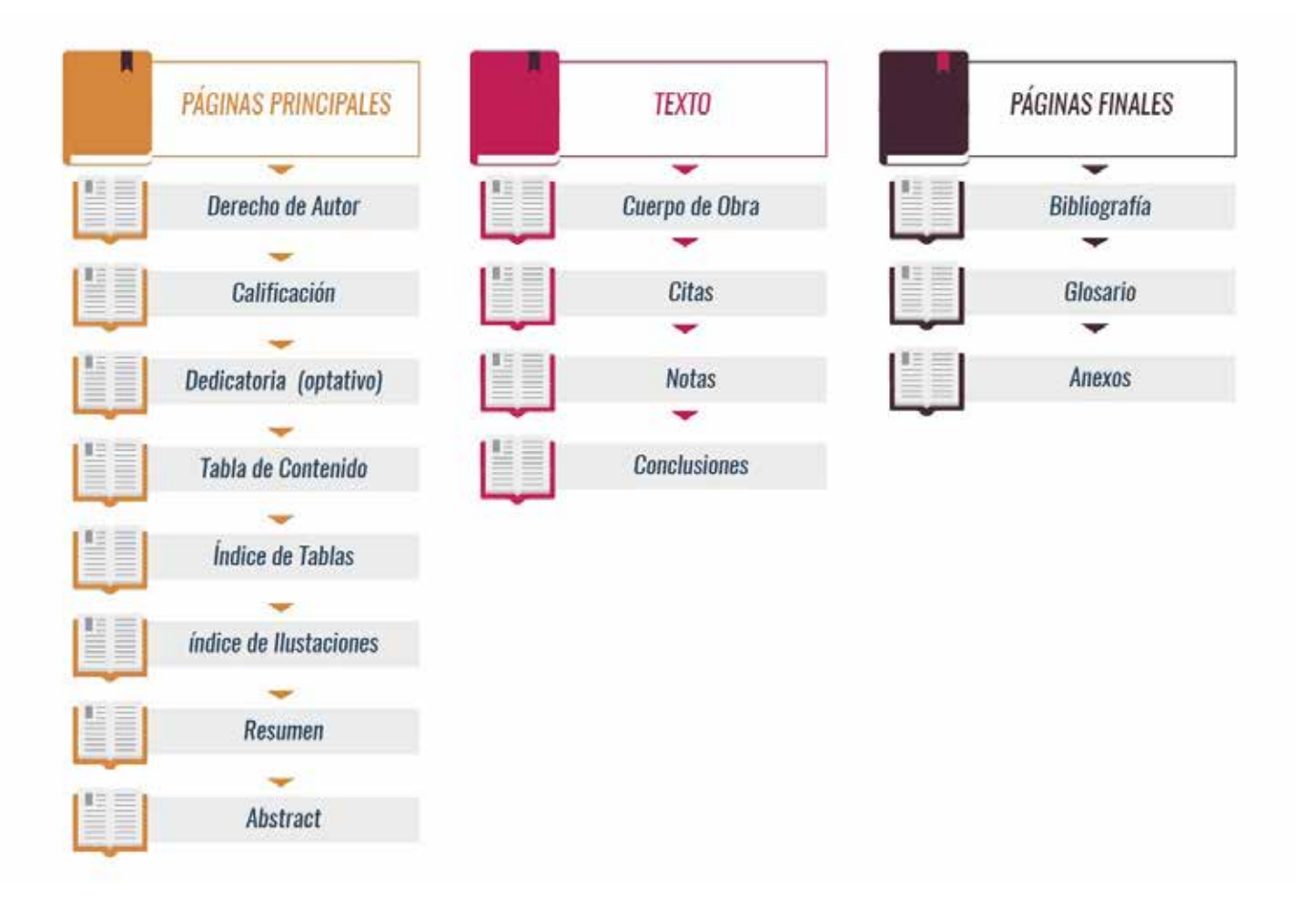

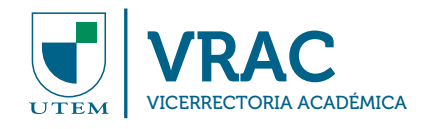

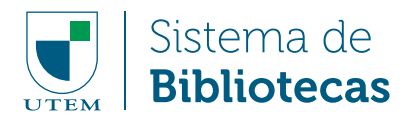

## 2.1 PÁGINAS PRELIMINARES

Se refiere a las páginas que preceden al texto de la obra, su función es identificar el trabajo y entregar información relevante sobre este. Las páginas preliminares son:

- 2.1.1 Portada
- 2.1.2 Página de derecho de autor
- 2.1.3 Calificaciones
- 2.1.4 Dedicatoria (optativo)
- 2.1.5 Agradecimientos (optativo)
- 2.1.6 Tabla de contenido
- 2.1.7 Índice de tablas (obligatorio si aplica)
- 2.1.8 Índice de ilustraciones (obligatorio si aplica)
- 2.1.9 Resumen
- 2.1.10 Abstract

Las páginas de carácter obligatorio deben estar presentes en todos los Trabajos de Titulación, incluidos los "no convencionales" (Ejemplo: carrera de Diseño y Arquitectura), las de carácter optativo, su inclusión queda a criterio del estudiante.

#### 2.1.1 Portada

Es la primera página donde se identifica el Trabajo de Título.

Los elementos que debe incluir la portada son los siguientes (ver Anexo 2):

#### a) Imagotipo de la Universidad:

Ubique en el margen superior izquierdo el Imagotipo oficial de la Universidad Tecnológica Metropolitana, con las siguientes medidas:

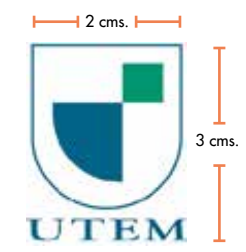

Figura 2. Imagotipo de la UTEM

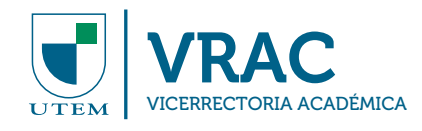

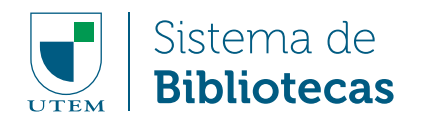

#### b) Nombre de la institución:

Ubique a la derecha del imagotipo, en letras mayúsculas y en el presente orden:

- Nombre de la institución a la que se pone en consideración el Trabajo de Titulación: UNIVERSIDAD TECNOLÓGICA METROPOLITANA.
- Nombre completo de la Facultad: ejemplo, FACULTAD DE ADMINISTRACIÓN Y ECONOMÍA.
- Nombre completo del Departamento correspondiente: ejemplo, DEPARTAMENTO DE GESTIÓN DE LA INFORMACIÓN.
- Nombre completo de la Escuela correspondiente: ejemplo, ESCUELA DE BIBLIOTECOLOGÍA.1

#### c) Título del trabajo:

El título identifica el tipo de trabajo que se presenta, ya sea un Proyecto de Título, Informe Profesional u otro, por lo que debe reflejar su contenido. Se recomienda redactar el título en términos claros, concisos y específicos.

El título se escribe en letras mayúsculas, en margen centrado en la parte superior de la página; en caso de ocupar más de un reglón, se hará a doble espacio. Las palabras del título no se cortan, abrevian, subrayan ni emplean comillas (ver Anexo 2).

En caso de un subtítulo, se incluye abajo del título en margen centrado y letras minúsculas, exceptuando la letra inicial de la primera palabra y los nombres propios. Las palabras del subtítulo tampoco se cortan, abrevian, subrayan ni emplean comillas.

<sup>&</sup>lt;sup>1</sup> Los nombres completos de las facultades, escuelas y departamentos se encuentran en el sitio web de la UTEM. https://www.utem.cl

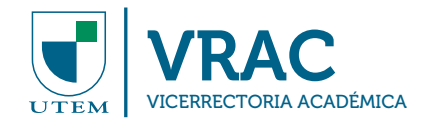

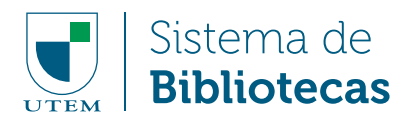

#### d) Grado o Título:

Al centro de la página, en margen centrado y letras mayúsculas se debe escribir la siguiente leyenda sin comillas:

#### Ejemplo:

### TRABAJO DE TITULACIÓN PARA OPTAR AL TÍTULO DE BIBLIOTECARIO DOCUMENTALISTA.

#### e) Autor del trabajo:

Los nombres y apellidos completos de los estudiantes que presentan el trabajo. Se escribe abajo el párrafo de título y grado en letras mayúsculas, margen derecho, en espacio simple, orden inverso<sup>2</sup> y alfabético, precedidos por la expresión "AUTORES".

#### Ejemplo:

### AUTORES: HERNÁNDEZ GONZÁLEZ, JUAN PABLO MORALES ASTETE, ROBERTO JOSÉ

#### f) Profesor guía:

El nombre y apellido completo del profesor o profesores que dirigieron el trabajo, precedidos por las palabras "PROFESOR GUÍA" o por la nominación que estipule cada unidad académica. Se incluye debajo de los autores, en letras mayúsculas y margen derecho.

#### Ejemplo:

PROFESOR GUÍA: BOBADILLA AGUILERA, FERNANDO

<sup>2</sup> El orden inverso implica, al escribir el nombre de una persona, mencionar primero los apellidos y luego los nombres; por ejemplo "Floripondio Anacleto Flores González," en orden inverso sería "Flores González, Floripondio Anacleto."

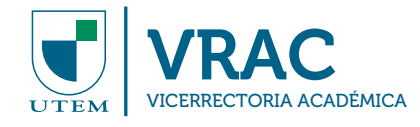

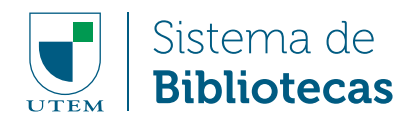

#### g) Lugar y fecha:

Se refiere al lugar y fecha de publicación del Trabajo de Titulación.

En el primer renglón se indica la ciudad y el país separados por un guion medio y en el segundo reglón el año. Se ubica en el extremo inferior de la página, en margen centrado y con letras mayúsculas.

Ejemplo:

#### SANTIAGO - CHILE 2015

#### 2.1.2 Página de derecho de autor:

Es la página que comprende la autorización del autor o autores para la publicación y/o reproducción por parte de la Universidad con fines académicos. Si el trabajo fue realizado por más de un autor, cada autor debe llenar y firmar el formulario de autorización (ver Anexo 4). Se compone de dos partes:

- Los datos de identificación del autor y del trabajo.
- La autorización en sí para publicar y/o reproducir la obra.

#### Se puede elegir entre dos opciones:

La primera expresa: Este trabajo de titulación no puede reproducirse o transmitirse bajo ninguna forma o por ningún medio o procedimiento, sin permiso escrito del(os) autor(es), exceptuando la cita bibliográfica, resumen y metadatos que acreditan al trabajo y a su(s) autor(es). Es decir, que la Universidad no puede publicar y/o reproducir el trabajo de titulación o parte de su contenido, pero sí dar a conocer su existencia.

La segunda expresa: Se autoriza la reproducción total o parcial de este trabajo de titulación, con fines académicos, por cualquier medio o procedimiento, incluyendo la cita bibliográfica que acredita al trabajo y a su autor. Es decir, que la Universidad está autorizada para dar a conocer, reproducir y/o publicar el trabajo de titulación sin perjuicio del derecho de autor.

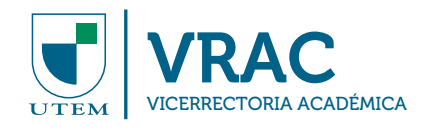

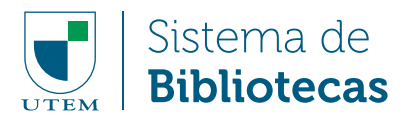

Respecto a la fecha de autorización de reproducción, en un recuadro se debe marcar con una X una de las siguientes alternativas:

- Inmediata
- A partir de la siguiente fecha: \_\_\_\_\_\_ indicando mes y año en que se puede reproducir por efectos de embargo.

EMBARGO: Si las Unidades académicas o las empresas en que se desarrolla el proyecto establecen una cantidad de tiempo en que el trabajo de titulación, informe profesional u otro, no puede ser publicado digitalmente o difundo por cualquier otro medio, debe explicitarlo formalmente, no excluyendo con ello la posibilidad de catalogación del trabajo y resguardo del mismo en SIBUTEM, expirado ese plazo, se inicia el periodo de cesión de derechos de usos.

Esta autorización se otorga bajo el marco de la ley N°17.336 sobre Propiedad Intelectual.

#### 2.1.3 Calificaciones

Esta página se ubica después de la página de derecho de autor y consigna la calificación obtenida por la presentación del Trabajo de Titulación.

En el margen superior derecho se debe consignar las palabras "NOTA OBTENIDA" en letras mayúsculas, dejar un espacio para la calificación, para luego agregar una línea y debajo de ésta escribir la frase en minúsculas y sin comillas. exceptuando la letra de la palabra inicial "Firma y timbre de la autoridad responsable" (ver Anexo 3).

#### 2.1.4 Dedicatoria

Página optativa en la que el autor o autores hace mención a las personas a quienes quiere dedicar su trabajo. Puede mantener el mismo formato del resto del trabajo o no.

#### 2.1.5 Agradecimientos

Página optativa en donde el autor o los autores del Trabajo de Titulación hacen mención de las personas e instituciones que contribuyeron y apoyaron la realización del trabajo.

Se recomienda incluir en una página toda información relevante sobre el desarrollo del trabajo o las repercusiones de este.

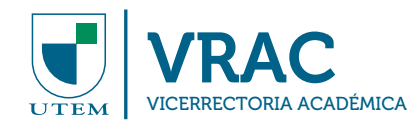

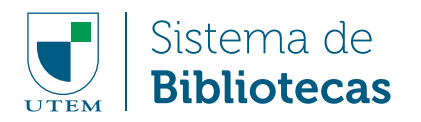

Ejemplo:

"Esta investigación fue financiada por el Proyecto FONDECYT N° 1080048"

"Los estudios y parte experimental de esta investigación se desarrollaron en el Laboratorio Bioquímica de Membrana, Programa de Fisiología y Biofísica, Facultad de Medicina de la Universidad de Chile."

"Los resultados obtenidos en el desarrollo de esta investigación fueron presentados el Congreso Tecnología del Hormigón III, 11 a 14 de octubre de 2008, Buenos Aires, Argentina."

Va encabezada por la palabra "AGRADECIMIENTOS" en letras mayúsculas con margen centrado y se redacta de manera formal, no anecdótica.

#### 2.1.6 Tabla de contenido

Es una lista de las partes que conforman el Trabajo de Titulación en el orden en que se presentan en el trabajo. Incluye todos los elementos tales como: páginas preliminares, títulos de los capítulos, partes o secciones, conclusiones y páginas finales, incluyendo los materiales complementarios o de referencia<sup>3</sup> (ver Anexo 5).

La organización de la tabla de contenido debe reflejar la del texto, incluso en su sentido espacial, es decir, las secciones o subdivisiones que conforman los capítulos deben reflejarse en sangrías. Ejemplo:

Capítulo 3. Las colecciones de una biblioteca

- 3.1 Colección General
- 3.2 Colección Especial
	- 3.2.1 Colección de libros raros y valiosos
	- 3.2.2 Archivo fotográfico

<sup>3</sup> Las páginas preliminares y finales no se enumeran.

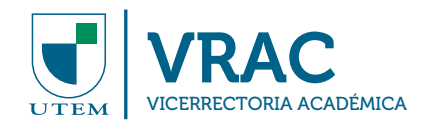

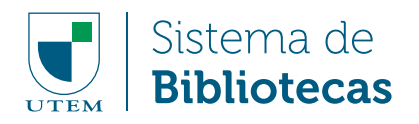

En este caso, se aprecia visualmente que los puntos 3.1 y 3.2 corresponden a secciones del capítulo 3. Las colecciones de una biblioteca, y que los puntos 3.2.1 y 3.2.2 a su vez son secciones del punto 3.2 Colecciones especiales.

La tabla de contenido se escribe una vez finalizado el trabajo, para que los distintos capítulos y subcapítulos queden con la paginación y estructura definitiva.

#### 2.1.7 Índice de tablas

Es preciso enlistar las tablas para facilitar su localización en el texto del trabajo. El detalle de la lista debe figurar en la página siguiente a aquella correspondiente a la tabla de contenido, con su título y número respectivo, verificando la coincidencia exacta entre la ubicación de las tablas en el cuerpo del trabajo y su paginación (ver Anexo 6).

#### 2.1.8 Índice de ilustraciones

Las ilustraciones corresponden a cualquier figura o forma visual gráfica, excluyendo las tablas. Pueden ser gráficos de líneas, curvas, barras, circulares, mapas, diagramas, fotografías, entre otros. Las indicaciones para conformar este índice son las mismas que se aplican para la elaboración del índice de tablas sustituyendo la palabra tablas por ilustraciones (ver punto 2.1.7 y anexo 6).

#### 2.1.9 Resumen

El resumen debe dar cuenta en forma clara y simple el contenido de la obra, permite determinar la pertinencia del trabajo y decidir al lector si el documento es de su interés. Se constituye de una descripción simple, breve y concisa de:

- a) El objetivo del trabajo
- b) Método o procedimiento utilizado
- c) Conclusiones o resultados obtenidos

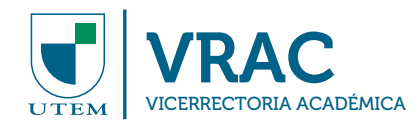

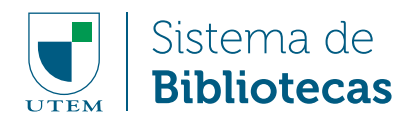

El resumen debe ser informativo y expresar en el mínimo número de palabras la mayor cantidad de información posible sobre el contenido del trabajo de titulación y su extensión máxima es de una página.

También incluye las palabras claves, que son términos temáticos que más destacan del trabajo, los cuales permiten su búsqueda e identificación en distintos recursos de información, como catálogos de biblioteca, motores de búsqueda y bases de datos (ver Anexo 7).

#### 2.1.10 Abstract

Página en la que se incluye una versión del resumen y las palabras claves en inglés, correspondientes a abstract y keywords (ver Anexo 8).

#### 2.2 TEXTO

El texto del Trabajo de Titulación comprende tres partes básicas: introducción, cuerpo de la obra y conclusiones.

#### 2.2.1 Introducción

La introducción es la presentación clara, breve y precisa del contenido del trabajo y no debe incluir resultados ni conclusiones.

Comprende los siguientes aspectos:

- a) Las razones que motivaron la elección del tema.
- b) La justificación: los fundamentos que sustentan el tema y la relevancia del trabajo.
- c) Una formulación clara del problema que se investigó, presentando los objetivos generales y la naturaleza del trabajo.
- d) Un resumen de cómo se lograron los objetivos planteados.
- e) Una orientación al lector de la forma en que se ha organizado el texto.

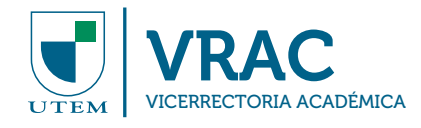

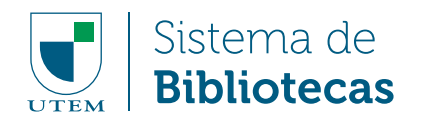

#### 2.2.2 Cuerpo de la obra

Está constituido por los capítulos, subcapítulos, partes o secciones que forman el contenido del trabajo. El capítulo es la parte que señala la división general del cuerpo de la obra; el subcapítulo es el desglose de los distintos puntos de cada capítulo. Se recomienda seguir un orden lógico en los títulos de los capítulos y en los subcapítulos, de manera que reflejen precisión y claridad en su contenido y que proporcionen congruencia a las diferentes partes del trabajo.

El contenido de los capítulos iniciales, incluyen la descripción detallada del problema de investigación, los objetivos, el marco teórico y la metodología. Si el trabajo lo requiere también se puede incluir hipótesis, alcances y limitaciones de la investigación y/o estado del arte. En los capítulos siguientes se desarrolla el trabajo en forma ordenada y secuencial hasta llegar a los resultados.

Para presentar e interpretar con mayor claridad los datos y resultados del trabajo de titulación, se pueden incluir ilustraciones, tablas o gráficos.

En su presentación se deben considerar las siguientes normas:

Poner en un recuadro cada ilustración o gráfico.

- Numerar sobre el recuadro, en forma correlativa según orden de presentación.
- Identificar con un título a cada ilustración, tabla o gráfico, a continuación de la numeración.
- Identificar la fuente de donde provienen los datos en el margen inferior de cada recuadro en
- que se enmarcan las ilustraciones o gráficos.

#### Ejemplo:

Figura 3. Ejemplo de cómo presentar una ilustración utilizando una foto del monumento a la Brigada del Negev

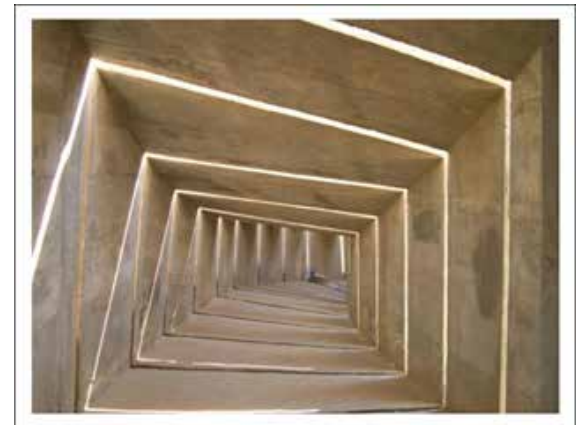

*Fuente: Israel Tour Guides, 2013. Enlace: https://israel-tourguide.info/2013/04/20/photo-of-the-week-negev-brigade-monument/* 

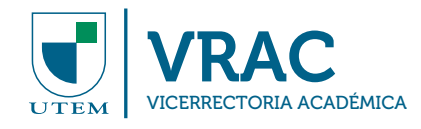

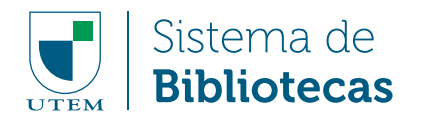

Otros elementos que se incluyen en el cuerpo del trabajo y que aportan al texto son las citas bibliográficas y las notas aclaratorias.

#### a) Citas bibliográficas:

Corresponden a las citas que se desprenden del texto en el momento en que al exponer la materia se debe citar a otros autores, ya sea para corroborar una idea propia o para justificar alguna interpretación. Las citas bibliográficas ayudan a diferenciar entre el aporte del investigador y el de otros autores que han tratado el tema.

La forma de redactar las citas varía según distintos casos<sup>4</sup>:

Cuando el apellido del autor forma parte de la narrativa, se incluye solamente el año de publicación del artículo, entre paréntesis.

#### Ejemplo:

"Según Wilkinson (2001), debido a la evolución que han sufrido distintas tribus urbanas a lo largo de la década de los 90s en cuanto a su impacto mediático, actualmente nos estaríamos enfrentando a un concepto de contracultura más que de tribus urbanas como tal, las cuales…"

Cuando el apellido y fecha de publicación no forman parte de la narrativa del texto, se incluyen entre paréntesis ambos elementos, separados por una coma.

#### Ejemplo:

"En un estudio reciente sobre las tribus urbanas a lo largo de la década de los 90s (Wilkinson, 2001), actualmente nos estaríamos enfrentando a…"

Cuando la fecha como el apellido forman parte de la oración, no se emplea paréntesis.

#### Ejemplo:

"En 2001, Wilkinson realizó un estudio sobre las tribus urbanas a lo largo de la década de los 90s, concluyendo que…"

<sup>4</sup> Para conocer más casos y la forma respectiva en las que se debe redactar una cita bibliográfica, consultar Citas en el texto (APA, 6ª edición 2010) disponible en: https://tutorial.sibuc.uc.cl/citar/apa/f\_apa\_citas.html

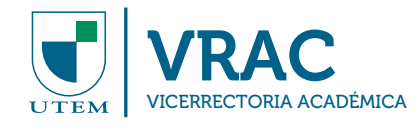

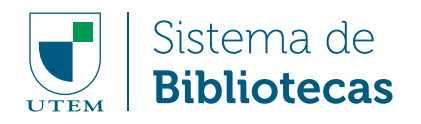

#### b) Notas

Las notas son un conjunto de observaciones que no forman parte del texto, pero que contribuyen a una mejor interpretación del mismo. Son advertencias, comentarios, indicaciones, entre otros, que explican la materia tratada. Se pueden incorporar al pie de página o al final de cada capítulo. Suelen ser de gran utilidad en un trabajo escrito, pero no se debe abusar de ellas<sup>5</sup>.

#### 2.2.3 Conclusiones

Las conclusiones pueden incluir los resultados obtenidos en la investigación, comprobación o refutación de la hipótesis, recomendaciones que puedan ser útiles al problema de investigación, reflejando a su vez los alcances y limitaciones del trabajo, aportes al campo o disciplina del conocimiento y conclusiones generales.

Deben tener una redacción clara, concreta y directa; no son un resumen de la investigación.

### 2.3 PÁGINAS FINALES

Se refiere a las páginas que suceden al texto de la obra. Las páginas preliminares son:

- 2.3.1 Bibliografía
- 2.3.2 Glosario
- 2.3.3 Anexos

#### 2.3.1 Bibliografía

Contiene las referencias bibliográficas<sup>6</sup> de los documentos y textos utilizados como apoyo en la elaboración del Trabajo de Titulación, es decir, todos aquellos que fueron consultados, citados o anotados a lo largo del trabajo.

 $5$  Este es a su vez un ejemplo de nota al pie de página y un abuso de ella, pues si el texto es claro en sí mismo esta nota se vuelve redundante.

<sup>6</sup> Una referencia bibliográfica es el conjunto de elementos suficientemente detallado que permite la identificación de las publicaciones o parte de una publicación, utilizadas en la elaboración de un trabajo científico.

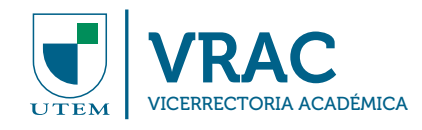

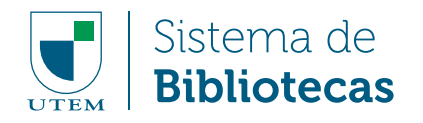

Para la presentación de la bibliografía se recomienda usar las denominadas Normas APA, para lo cual se debe consultar el Anexo 1: Guía para la redacción de referencias bibliográficas.

#### 2.3.1.1 Aspectos a considerar para ordenar la bibliografía:

- Los autores se ordenan alfabéticamente.
- Cuando hay más de una referencia bibliográfica de un mismo autor, éstas se ordenan cronológicamente por año de publicación, dando prioridad al año más reciente.
- Si hay dos o más referencias bibliográficas de un mismo autor publicadas en el mismo año, se ordenan alfabéticamente por título y se diferencian con las letras a, b, c, etc. a continuación del año, Ejemplo: 1997a, 1997b.
- Si la publicación no tiene año, poner "sin año" de la siguiente manera: [s.a.] m.
- Si el año de publicación es incierto, se pone una fecha aproximada entre corchetes, Ejemplo: [199-] H.
- Una vez ordenadas las referencias en forma alfabética y cronológica, se numera en orden ú, ascendente.
- Cada componente de una referencia bibliográfica va separado por punto y dos espacios. ú,
- Los interlineados de una cita, se escriben a espacio seguido y cada cita se separa de la que  $\blacksquare$ sigue por dos líneas.

Ejemplo de bibliografía siguiendo las Normas APA:

#### BIBLIOGRAFÍA CONSULTADA

- 1. Nietzsche, F. W.(1996). El nacimiento de la tragedia en el espíritu de la música. Madrid, España:Alianza.
- 2. Wilkinson, T. (2011). Auge y caída del Antiguo Egipto. Barcelona, España:Debate.

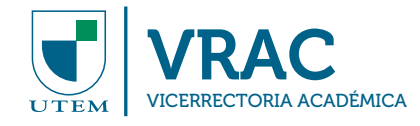

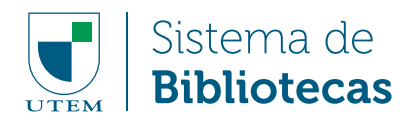

#### 2.3.2 Glosario

Es una lista de términos que busca uniformar y racionalizar la terminología específica utilizada en el Trabajo de Titulación y que no corresponde al lenguaje común.

Puede también incluirse una tabla de siglas y abreviaturas empleadas.

#### 2.3.3 Anexos

Corresponde a toda aquella información y material ilustrativo que tiene por objeto complementar y facilitar la comprensión del trabajo, pero que no es indispensable para este fin.

En general se debe incluir en los anexos todos los datos y documentos que harían poco ágil la lectura del texto, como transcripción de entrevistas, facsímiles de encuestas, descripción técnica de equipos, etc. Optativamente, puede paginarse correlativamente al texto.

#### 2.3.3.1 Material acompañante

Se refiere al material especial que puede acompañar al Trabajo de Titulación, tales como discos compactos, videos, diapositivas, planos, mapas, materiales didácticos, etc. Estos deben colocarse en contenedores ad-hoc, dependiendo del tipo de material, pegados adecuadamente en la contratapa posterior<sup>7</sup>; de esta manera se evita que se pierdan. Cada unidad de material acompañante debe indicar claramente el título y el autor del Trabajo de Titulación al que pertenecen.

<sup>7</sup> Por ejemplo, un sobre pegado en la contratapa posterior para guardar los planos o mapas.

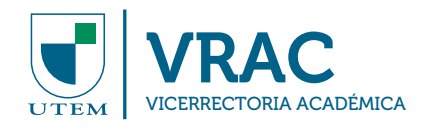

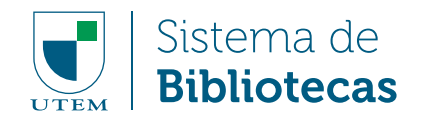

## **III. USO ÉTICO Y LEGAL DE LA INFORMACIÓN**

#### 3.1. ¿QUÉ ES EL PLAGIO?

Según el Diccionario de la Real Academia Española, plagio consiste en la acción de "Copiar en lo sustancial obras ajenas, dándolas como propias."<sup>8</sup> Es decir, presentar las ideas de otras personas como si fueran propias, sin indicar la fuente de donde se obtuvo.

Al hablar de fuentes no necesariamente se trata de libros, sino que cualquier tipo de obra o trabajo intelectual, tales como revistas, obras de consulta, software, videojuegos, sitios web, imágenes, archivos de audio, etc.

Cuando se incurre en plagio, se comete una infracción en contra de los derechos de autor, los cuales están declarados en la Ley chilena N°17.336 de Derechos de Propiedad Intelectual, que los define como:

"los derechos que, por el solo hecho de la creación de la obra, adquieren los autores de obras de la inteligencia en los dominios literarios, artísticos y científicos cualquiera que sea su forma de expresión, y los derechos conexos que ella determina.

El derecho de autor comprende los derechos patrimoniales y morales, que protegen el aprovechamiento, la paternidad y la integridad de la obra."9

<sup>8</sup> Real Academia Española. (2001). Diccionario de la lengua española. Recuperado el 29 de septiembre de 2014 de: https:// lema.rae.es/drae/?val=plagio

<sup>9</sup> Ley N° 17336. Diario Oficial de la República de Chile, Santiago, Chile, 28 de agosto de 1970.

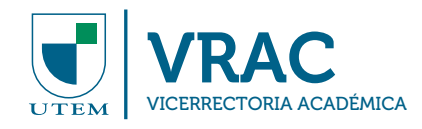

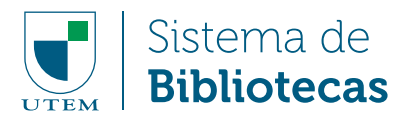

El plagio es muy frecuente en los estudiantes e investigadores que recién se inician en el proceso de investigación, aunque muchas veces lo hagan sin intención. Esta mala práctica atenta contra los principios éticos de la investigación científica, la creación de nuevo conocimiento y de las prácticas del ambiente académico.

#### 3.2 ¿EN QUÉ INSTANCIAS SE COMETE PLAGIO?

Se comete plagio cuando:

- Se utilizan palabras de otra persona sin indicarlo en forma de cita en el texto o citar la fuente de donde se obtuvo la información en el listado de referencias bibliográficas.
- Al presentar las ideas de otras persona de forma modificada, parafraseada o adaptada, sin citar la fuente consultada.
- Al falsificar las palabras o ideas de otras personas.
- Al citar de forma incorrecta una fuente de información.
- Al presentar un trabajo u obra intelectual ajeno como propio.

#### 3.3 ¿CÓMO SE EVITA EL PLAGIO?

Una vez en que se conocen las instancias en que se comete plagio, se facilita el evitarlo. Para evitar el plagio, se debe:

- Usar ideas propias.
- Si se utilizan ideas de otras personas, que sea para reforzar una postura o idea propia, citando la fuente consultada.
- Utilizar comillas al usar palabras de otros e indicándolo al pie de página.
- Mencionando al autor aún cuando se esté parafraseando su idea.10
- Citar toda fuente de información utilizada en la creación del trabajo u obra, sea tanto documentos impresos, digitales o electrónicos, empleando las normas de citación.<sup>11</sup>

<sup>&</sup>lt;sup>10</sup> Ver el punto "2.2.2 Cuerpo de la obra, sección a) citas bibliográficas"

<sup>11</sup> Consultar el Anexo N°1 Guía para la redacción de referencias bibliográficas, el cual indica cómo citar distintos tipos de fuentes empleando las denominadas Normas APA.

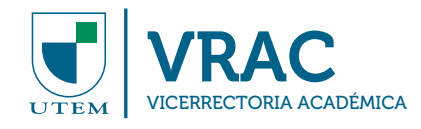

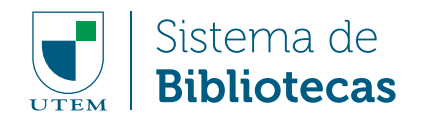

#### 3.4 ¿CUÁLES SON LAS CONSECUENCIAS DE COMETER PLAGIO?

Cómo ya se mencionó anteriormente, al cometer plagio se infringe la Ley de Propiedad Intelectual, la cual indica las sanciones correspondientes.

En el caso concreto de la Universidad Tecnológica Metropolitana, el plagio es considerado una infracción, tal como se indica en el Reglamento de Disciplina Estudiantil UTEM<sup>12</sup> en:

Punto I De las disposiciones generales, Artículo 5, Número 3, una de las obligaciones del estudiante es "resguardar los principios éticos en el desempeño de sus actividades universitarias." Lo cual se relaciona con el punto II De las infracciones universitarias, Artículo 8:

Letra J. Copiar o permitir la copia en controles académicos docentes o actividades de talleres. Letra O. Apropiarse indebidamente de trabajos o informes de terceros para presentarlos como propios.

Al detectarse que un estudiante o tesista ha infringido la obligación de resguardar los principios éticos en el desempeño de sus actividades universitarias al cometer plagio, se presentará una denuncia al Decano de la Facultad correspondiente y será sometido al procedimiento de un sumario estudiantil.

El estudiante o tesista puede ser sancionado con alguna de las medidas disciplinarias que se indican a continuación, según la gravedad de la falta y el mérito de las circunstancias atenuantes y/o agravantes de su responsabilidad, que el Fiscal designado estimase precedentes:

- a) Amonestación verbal
- b) Amonestación por escrito
- c) Suspensión temporal
- d) Cancelación de matrícula, y
- e) Expulsión.

Frente a lo anterior y obedeciendo a los fines de la comunicación científica y tecnológica, la Universidad Tecnológica Metropolitana ha puesto a disposición de los profesores guías e investigadores una herramienta anti plagio para todos los trabajos que se realicen y comuniquen avances, innovaciones y/o aplicaciones, esto incluye obviamente, trabajos de titulación, proyectos, investigaciones, papers, etc.

<sup>12</sup> Universidad Tecnológica Metropolitana, Vicerrectoría Académica. (1996). Reglamento de disciplina estudiantil UTEM. Recuperado el 26 de agosto de 2014 de: http://informatica.utem.cl/reglamentos/Reglamento-Discip-Est-UTEM.pdf

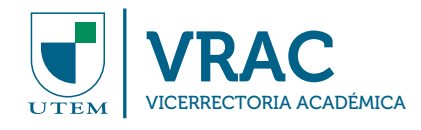

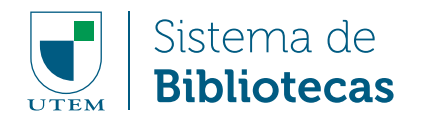

## **IV. PRESENTACIÓN FÍSICA DEL TRABAJO DE TITULACIÓN IMPRESO**

#### 4.1 PAPEL Y TAMAÑO

El trabajo de titulación se presenta en papel blanco liso para computador, tamaño carta. Todo papel utilizado debe ser idéntico en tamaño, color y claridad.

#### 4.2 MÁRGENES

Los márgenes que se utilizarán en las páginas de las tesis son los siguientes:

- **Margen superior e izquierdo: 4 cms.**
- **Margen derecho e inferior:** 2,5 cms.

#### 4.3 ESPACIAMIENTO

El texto de la tesis se escribe en espacio de 1,5 líneas, exceptuando los siguientes casos:

- Textos a espacio simple: notas y citas textuales; párrafos de listas; índices de ilustraciones y tablas; y anexos.
- Textos a espacio doble: bibliografía.

#### 4.4 LETRAS

La fuente a emplear es Arial de tamaño 12 para todo el texto, la cual puede ser de tamaño reducido para los anexos, tablas e ilustraciones.

No use letra cursiva excepto para las palabras cuyo origen sea de un idioma diferente al español. Tampoco use cursiva para números.

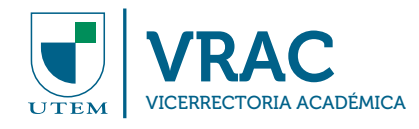

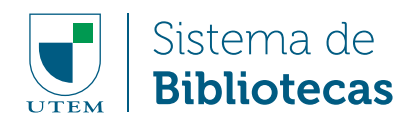

#### 4.5 PAGINACIÓN

Se utilizan dos tipos de paginaciones:

- Números romanos en minúscula para el cuerpo preliminar del trabajo, comenzando por la página de la portada de la tesis, que no se numera pero se considera; se termina en el abstract.
- Números arábigos para el resto del texto, comenzando desde la introducción. Si el trabajo se presenta en más de un volumen, la paginación es consecutiva.13

Tanto la paginación de numeración romana como arábiga se escriben en el ángulo inferior derecho de la página. Las páginas en las que aparecen cuadros y gráficos también deben numerarse y su disposición (vertical u horizontal) no debe alterar la posición del número de página.

No use la palabra "página" antes de la numeración de las páginas.

#### 4.6 DIAGRAMACIÓN DEL TEXTO

Para diagramar el texto se deben seguir las siguientes normas:

- $\blacksquare$  Inicio de cada capítulo en una nueva página.
- Inicio de los títulos en la parte superior de la página, en margen centrado, letras mayúsculas y en negrita.
- Inicio del texto después de dos espacios bajo el título.  $\blacksquare$
- Inicio de cada párrafo con una sangría de 5 espacios.
- Un espacio entre párrafos.  $\blacksquare$
- Texto sólo por un lado de la hoja.
- Utilización de reglas gramaticales para separación de sílabas.
- Uso de mayúsculas en los títulos de las páginas preliminares.
- Uso de minúsculas en subtítulos, con excepción de la primera letra de la primera palabra y sustantivos propios.

<sup>13</sup> Por dar un ejemplo, el volumen 1 del trabajo de titulación empieza su numeración arábiga en la introducción como página 1 hasta la página 350 del capítulo cinco; el volumen 2 empieza en la página 351 con el capítulo seis hasta la página 520 en la bibliografía.

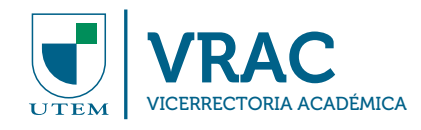

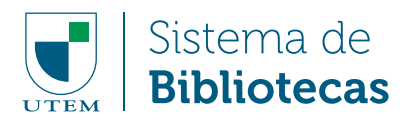

#### 4.7 COPIAS

Todas las copias del Trabajo de Titulación deben ser idénticas y contener los mismos materiales complementarios.

La cantidad de copias a entregar se distribuye de la siguiente manera:

- 1 ejemplar para la Escuela, según requerimientos de esta.
- 2 ejemplares para el Sistema de Bibliotecas (1 impreso y 1 electrónico en dispositivo USB).
- 1 ejemplar para el interesado (optativo).

Deberá entregarse, por normativa, una copia digital del Trabajo de Titulación en dispositivo USB. (según requerimientos especificados en el punto IV. Presentación física del trabajo de titulación impreso y V. Presentación física del Trabajo de Titulación en formato digital) para su conservación y almacenamiento en el repositorio académico de la universidad.

#### 4.8 EMPASTE

La tapa lleva exactamente la misma información que la portada (ver anexo 2).

Si consta de más de un volumen se incluye bajo el título en margen centrado y letras mayúsculas el número de volumen que corresponda. Para facilitar el empaste se sugiere no exceder de 350 páginas por volumen.

El empaste debe ser en tapas duras, revestido en vinilo de color azul marino y folio dorado.

El lomo debe incluir, también en folio dorado:

- En la parte superior, el escudo de la universidad (ver punto 2.1.1). Si el lomo es demasiado angosto, en su defecto se incluirá la palabra UTEM.
- En la parte inferior el año de elaboración del Trabajo de Titulación (el mismo que va en la portada).

#### 4.9 IDIOMA

El Trabajo de Titulación se redacta en español, idioma del país donde se defiende.

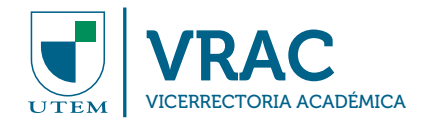

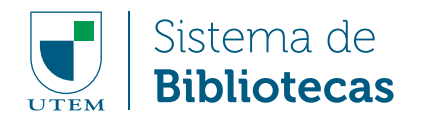

## **V. PRESENTACIÓN FÍSICA DEL TRABAJO DE EN FORMATO DIGITAL**

#### 5.1 TEXTO

El archivo digital debe estar realizado en un procesador de texto, excepto en aquellos casos en que la naturaleza de los contenidos requiera usar otro tipo de programa para poder soportar y visualizar los contenidos (Ejemplo: LaTex, Excel, entre otros).

Las características de los archivos según el equipo que se utilice son:

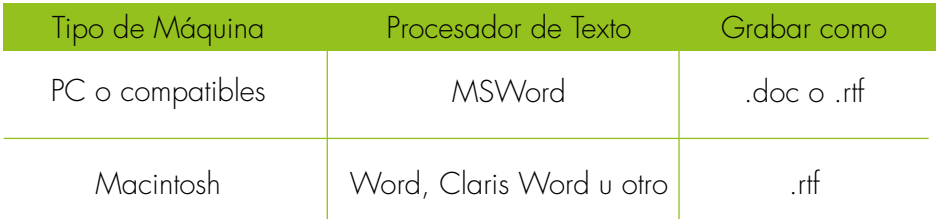

La estructura se puede enviar en uno o más archivos, siempre que esté señalada la secuencia lógica, usando nombres de archivo tales como:

- Archivo 1, Archivo 2, etc.
- Parte 1, Parte 2, etc.

La hoja de nota puede ser escaneada y enviada como un archivo JPG.

#### 5.2 FIGURAS O ILUSTRACIONES

Se sugiere utilizar como formato de imágenes JPG, GIF o PNG, este último siendo un formato que provee un mayor nivel de comprensión que GIF y un mejor desempeño para el despliegue de imágenes en línea.

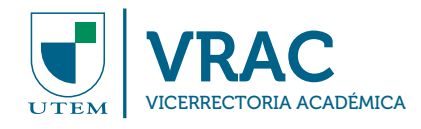

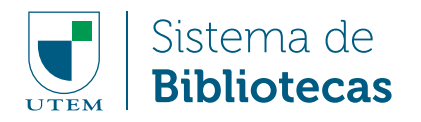

#### 5.3 TABLAS Y GRÁFICOS

Las tablas y gráficos que se incluyen en el texto del trabajo de titulación deben estar hechos de preferencia en formato de texto o XLS,<sup>14</sup> y no incorporarlos como imágenes.

#### 5.4 FORMATO DE PRESENTACIÓN

El trabajo de titulación debe ser entregado en un dispositivo USB, conteniendo el trabajo completo y sus materiales acompañantes (audio, video, imágenes, anexos, etc.).

<sup>&</sup>lt;sup>14</sup> XLS es un formato creado por Microsoft para su programa Excel, es un administrador de planillas electrónicas de cálculo. Por lo general se utiliza en la creación de imágenes para gráficos y tablas. Estas imágenes pueden ser insertadas en los documentos de texto.

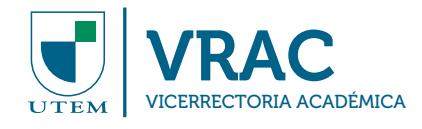

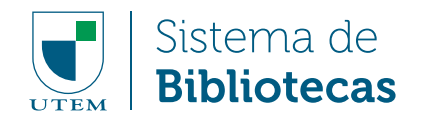

## **VI. PRESENTACIÓN DE TRABAJOS DE TITULACIÓN NO CONVENCIONALES**

Los Trabajos de Titulación no convencionales son aquellos que por reglamento de las escuelas en que son realizados, poseen un formato de presentación distinto al especificado en los puntos anteriores de este documento. Las diferencias de formato pueden estar en el tamaño, color y orientación de las hojas, tipo de letras, tapa, entre otros, tal como es el caso de la Escuela de Diseño.

Algunas unidades académicas exigen como requisito de titulación la presentación de proyectos, exposiciones u otros trabajos; y estos Trabajos de Titulación pueden estar constituidos por planos, mapas, maquetas, pinturas, esculturas, software o videos, entre otros, además de una descripción escrita del proyecto, la cual debe contener las páginas preliminares y finales obligatorias (ver 2.1 y 2.3) y puede utilizar como guía la estructura de presentación de Trabajo de Titulación en formato papel, propuesta en este documento.

Por razones de almacenamiento, acceso y manejo, el material adicional que conforme estos Trabajos de Titulación, deben ajustarse a lo solicitado para los Materiales acompañantes (ver 2.3.3.1).

En caso que este material por sus dimensiones u otra causa no fuese posible de anexar al documento escrito, debe ser fotografiado o filmado y descrito en detalle, pero no se aceptará como parte del trabajo. Ejemplo: esculturas, prototipos, productos químicos, entre otros.

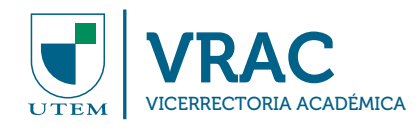

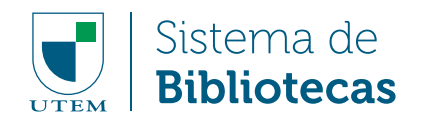

## **VII. BIBLIOGRAFÍA CONSULTADA**

- 1. Funes, C. (2013). Levantamiento de información de las tesis de la Universidad Tecnológica Metropolitana.
- 2. Ley N° 17336. Diario Oficial de la República de Chile, Santiago, Chile, 28 de agosto de 1970.
- 3. Pontificia Universidad Católica de Chile. (2014). Normalización de las tesis de grado o titulación. Recuperado el 04 de agosto de 2014 de: http://bibliotecas.uc.cl/Descargardocumento/213-Normalizacion-de-tesis-de-grado-o-titulacion.html
- 4. Pontificia Universidad Católica de Chile, Sistema de Bibliotecas. (2014). Normas APA. Recuperado el 08 de agosto de 2014 de: http://tutorial.sibuc.uc.cl/citar/normas\_apa.html
- 5. Pontificia Universidad Católica de Chile, Sistema de Bibliotecas. (2014). Tutorial de búsquedas efectivas: plagio. Recuperado el 29 de septiembre de 2014 de: http://guiastematicas. bibliotecas.uc.cl/busquedasefectivas\_citar\_plagio
- 6. Real Academia Española. (2001). Diccionario de la lengua española. Recuperado el 29 de septiembre de 2014 de: http://lema.rae.es/drae/?val=plagio
- 7. Universidad de Chile, Sistema de Servicios de Información y Bibliotecas. (2010). Tesis de la Universidad de Chile: pauta para su preparación y presentación. Recuperado 04 de agosto de 2014 de: http://www.tesis.uchile.cl/pdf/pauta.pdf

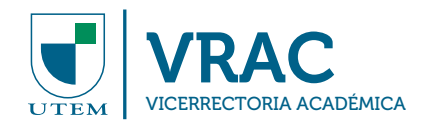

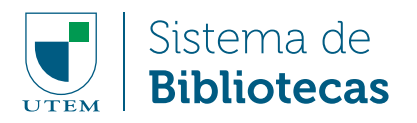

- 8. Universidad de Chile, Sistema de Servicios de Información y Bibliotecas. (s.f.). Uso ético y legal de la información. Recuperado el 29 de septiembre de 2014 de de: http://www.tesis.uchile. cl/pdf/pauta.pdf
- 9. Universidad Tecnológica Metropolitana. (2014). Reglamento estudiantil de pregrado. Recuperado el 08 de agosto de 2014 de: http://www.utem.cl/estudiantes/reglamento-estudiantil-depregrado/
- 10. Universidad Tecnológica Metropolitana. Secretaría General. (s.f.). Norma para la presentación de los trabajos de titulación.
- 11. Universidad Tecnológica Metropolitana. Vicerrectoría Académica. (1996). Reglamento de disciplina estudiantil UTEM. Recuperado el 29 de septiembre de 2014 de: http://informatica. utem.cl/reglamentos/Reglamento-Discip-Est-UTEM.pdf

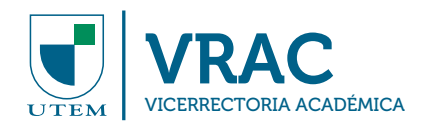

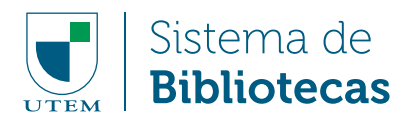

## **ANEXO 1**

#### GUÍA PARA LA REDACCIÓN DE REFERENCIAS BIBLIOGRÁFICAS

Este anexo corresponde a la presentación de una guía para la redacción de referencias bibliográficas - a través del empleo de las Normas APA - de diversos medios y materiales posibles de citar en un trabajo de titulación.

#### 1. Redacción de referencias bibliográficas de material impreso

#### A. Libro:

- Autor: apellidos e iniciales del nombre. Si el editor hace las veces de autor, a continuación del nombre se agrega (Ed.)
- Año de publicación entre paréntesis, seguido de punto
- Título del libro en letra cursiva, seguido de punto
- Número de edición entre paréntesis (la primera edición no se menciona)
- Lugar de edición (ciudad si está indicada, país, separados por coma) seguido de dos puntos
- Editorial. Agregar sólo el nombre de la editorial (no la palabra editorial) y punto final. Si no tiene editorial se escribe [s.n] del latín sine nomine que significa sin nombre seguido de punto fuera del corchete

#### Ejemplos:

#### a) Autor personal

Kaplún, G. (2005). *Aprender y enseñar en tiempos de internet*. Montevideo, Uruguay: CINTERFOR/ OIT.

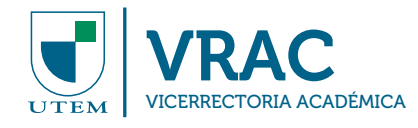

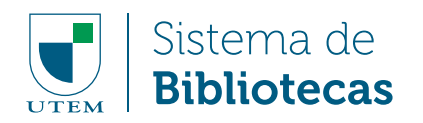

#### b) Dos autores

Skoog, D. y West, D. (1989). *Química analítica*. (4a ed.) Madrid, España: McGraw-Hill.

#### c) Con más de tres autores

Los autores, excepto el último, van separados por coma.

Casassas Sánchez, R., Campos Sandoval, M. C. & Jaimovich Pérez, S. (2009). Cuidados básicos del niño sano y del enfermo. (3a ed.). Santiago, Chile: Ediciones Universidad Católica de Chile.

#### d) Autor institucional

Weed Science Society of America. (1983). *Herbicide handbook.* (5a ed.). Champaign, IL, Estados Unidos: La Sociedad.

#### B. Parte o capítulo de un libro

- Autor(es) del capítulo: apellido(s) e inicial del nombre.
- Año de publicación entre paréntesis, seguido de punto
- Título del capítulo del libro, seguido de punto
- Escriba la expresión En, seguida del autor del libro (inicial del nombre y apellido) Si son editores agregue (Eds.)
- Título del libro en letra cursiva, precedido de coma
- Edición y paginación entre paréntesis separados por una coma, seguido de punto
- Lugar de edición (ciudad si está indicada y país, separados por coma) seguido de dos puntos
- Editorial y punto final

#### Ejemplo:

Katz B., R. (1993). Institucional y marco vigente. En Sandoval L., H., Prendez B., M y Ulriksen U., P. (Eds.), *Contaminación atmosférica de Santiago: estado actual y situaciones* (pp. 263-286). Santiago, Chile: Universidad de Chile y Comisión de Descontaminación de la Región Metropolitana.

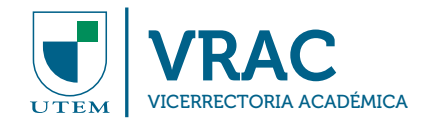

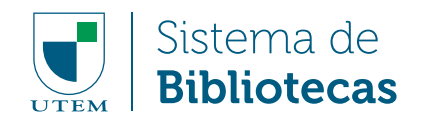

#### C. Trabajo de Titulación: Seminario, Tesis, Tesina, etc..

- Autor: apellido(s) e inicial(es) del nombre
- Año de creación entre paréntesis, seguido de punto
- Título del trabajo de titulación en letra cursiva, seguido de punto
- Colocar el tipo de "trabajo de titulación citado (seminarios, tesis, tesina, etc.), seguido de la expresión no publicada", seguida de punto
- Nombre de la universidad de origen del trabajo de titulación seguido de coma
- Ciudad y/o país y punto final

#### Ejemplo:

Pardo Gaete, M. y Rossler Vera, B. (2013). *Análisis de los repositorios universitarios académicos en Chile.* Tesis de licenciatura no publicada. Universidad Tecnológica Metropolitana, Santiago, Chile.

#### D. Artículo de revista (Formato papel)

- Autores separados por coma: apellido(s) e inicial del nombre
- Año de publicación entre paréntesis, seguido de punto
- Título del artículo, seguido de punto
- Título de la revista en letra cursiva, seguido de coma
- Volumen en letra cursiva y número entre paréntesis (si está mencionado, sin cursiva), seguido de coma
- Paginación separada por un guión y punto final

#### Ejemplo:

Molina Mac-Kay, C. (2008). Delay duration. *Revista Chilena de Economía y Sociedad*, 2 (1), 21-40.

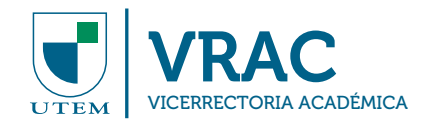

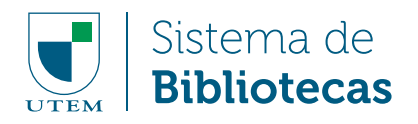

#### E. Conferencia, congreso o reunión

a) Actas publicadas, contribución publicada para un simposio, artículo o capítulo en un libro editado

- Autor(es): apellido(s) e inicial del nombre
- Año de publicación entre paréntesis, seguido de punto
- Título del artículo, ponencia o conferencia, seguido de punto
- Coloque la expresión En seguida del nombre del editor: inicial del nombre y apellido(s), seguido de punto
- Coloque la expresión Ed. después del nombre del editor entre paréntesis, seguido de coma
- Nombre del congreso, simposio, reunión, jornada en letra cursiva (con la inicial del nombre en mayúsculas)
- Páginas donde aparece publicada la contribución entre paréntesis, seguido de un punto
- Ciudad y/o país seguido de dos puntos
- Editorial y punto final

#### Ejemplo:

Rivera, M.S. (2002). Conciencia de género en las etapas del ciclo vital de las mujeres. En L. Pérez. (Ed.), *VII Jornadas Australes Sobre Género, Mujer y Desarrollo* (pp. 230-255). Valdivia, Chile: Universidad Austral de Chile.

b) Ponencia o documento no publicado y presentado en un congreso, asamblea o conferencia

- Autor(es): apellido(s) e inicial del nombre
- Año y mes en que tuvo lugar el evento, entre paréntesis, separados por coma
- Título del documento o ponencia en letra cursiva, precedido de punto
- Coloque la expresión Ponencia o Documento presentado en, precedido de punto
- Nombre completo del congreso, asamblea o conferencia con las iniciales del nombre en mayúscula, seguido de coma
- Lugar de edición (ciudad si está indicada y país, separados por coma) y punto final

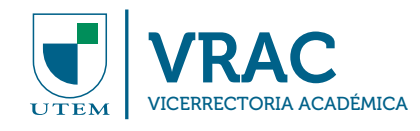

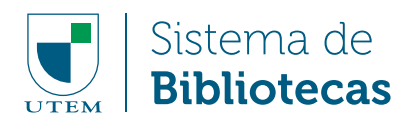

#### Ejemplo:

Hoffman, L. & Goolishian, H. (1989, junio). *Cybernetic and the post modern movement: a dialogue.* Ponencia presentada en el Primer Congreso Mundial de Terapia Familiar, Dublin, Irlanda.

#### F. Ley

- Número de la ley y denominación oficial si la tiene
- Título de la publicación en que aparece oficialmente, seguido de coma
- Lugar de publicación (ciudad y/o país), seguido de coma
- Fecha (indicar día, mes y año) y punto final

#### Ejemplo:

Ley N° 18525. Diario Oficial de la República de Chile, Santiago, Chile, 30 de junio de 1986.

#### G. Artículo de diario

a) Con autor

- Autor: apellido(s) e inicial del nombre
- Fecha de publicación: año, día y mes entre paréntesis, seguido de punto
- Título del artículo, seguido de punto
- Nombre del diario en letra cursiva, seguido de coma
- Paginación y punto final

#### Ejemplo:

Barrientos, J. L. (2014, 13 de agosto). 76% de los jóvenes se hace cargo de sus deudas. *La Hora*, p. 6.

#### b) Sin autor

- Título del artículo, seguido de punto
- Fecha de publicación: año seguido de coma, día y mes entre paréntesis, seguida de punto
- Nombre del diario en letra cursiva, seguido de coma
- Paginación y punto final

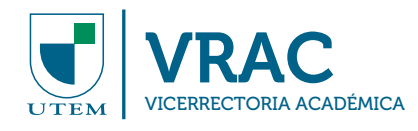

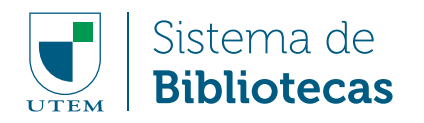

Ejemplo:

Las cintas póstumas que dejó Williams. (2014, 13 de agosto). *La Hora*, p. 25.

#### H. Patente

- Nombre(s) del(los) inventor(es): apellido e inicial del nombre
- Año de publicación entre paréntesis, seguido de punto H,
- Título y número de la patente en letra cursiva, seguido de punto
- Lugar de publicación seguido de dos puntos
- Editorial (usualmente el nombre de la oficina de patentes)

#### Ejemplo:

Tesla, N. (1901). *Apparatus for the utilization of radiant energy. U.S. Patent No. 685,957*. New York, NY: United States Patent Office.

#### I. Norma

- Autor: apellido e inicial del nombre o nombre del autor corporativo
- Año de publicación entre paréntesis, seguido de punto ò.
- Título de la norma en letra cursiva, seguido de punto
- Número de la publicación entre paréntesis, seguido de punto
- Lugar de edición (ciudad si está indicada y país, separados por coma) seguido de dos puntos
- Editorial. Si coincide con el autor escriba la expresión Autor y finalice con punto

#### Ejemplo:

Instituto Nacional de Normalización (1961). *Condiciones acústicas que deben cumplir los edificios.*  (NCh352). Santiago, Chile: Autor.

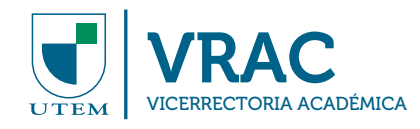

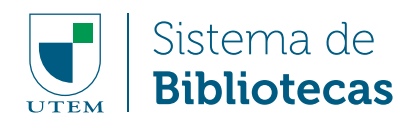

#### J. Abstracts

- Autor(es): apellido(s) e inicial del nombre
- Año de publicación entre paréntesis, seguido de punto
- Título del artículo
- Coloque la expresión Resumen entre corchetes, seguido de punto  $\blacksquare$
- Título de la publicación en que aparece el artículo en letra cursiva, seguido de coma
- Volumen, seguido de coma
- Página(s) y punto final

#### Ejemplo:

Woof, N. J., Young, S. L., Fanselow, M. S. & Butcher, L. L. (1991). MAP-2 expression in cholinoceptive pyramidal cells of rodent cortex and hippocampus is altered by Pavlovian conditioning [Resumen]. *Society for Neuroscience Abstracts,* 17, 480.

#### K. Mapas

- Título del mapa en cursiva
- Formato entre corchetes, en este caso poner la expresión Mapa, seguido de punto
- Año de publicación entre paréntesis, seguido de punto
- Lugar de publicación, seguido de dos puntos
- Editor y punto final

#### Ejemplo:

*Mauritius* [Mapa]. (1988). Washington DC: Central Intelligence Agency.

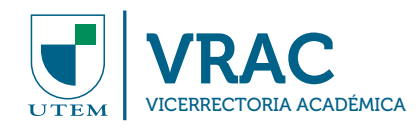

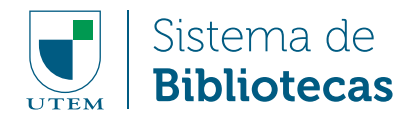

#### 2. REDACCIÓN DE REFERENCIAS DE RECURSOS BIBLIOGRÁFICOS EN LÍNEA

#### A. Libro electrónico

- Autor(es): apellido(s) e inicial del nombre
- Año de publicación entre paréntesis, seguido de punto
- Título del libro en letra cursiva, seguido de punto
- Coloque la expresión "Recuperado el (día) de (mes) de (año) de" seguido de dos puntos:
- Mencione la dirección electrónica (URL) sin punto final

#### Ejemplo:

Baker, J. L. (2000). *Evaluación del impacto de los proyectos de desarrollo en la pobreza: Manual para profesionales*. Recuperado el 11 de agosto de 2014 de: http://siteresources.worldbank.org/ INTISPMA/Resources/Impact-Evaluation-Handbook--Spanish-/manual.pdf

#### B. Capítulo de libro electrónico

- Autor(es): apellido(s) e inicial del nombre
- Año de publicación entre paréntesis, seguido de punto
- Título del capítulo, seguido de punto
- Escriba la expresión En
- Autor(es) o Editor(es) del libro: inicial del nombre y apellido. Si los editores hacen las veces de autores al del último agregue (Eds.)
- Título del libro en letra cursiva
- Volumen y/o número de páginas entre paréntesis, seguido de punto
- Coloque la expresión "Recuperado el (día) de (mes) de (año) de" seguido de dos puntos:
- Mencione la dirección electrónica (URL) sin punto final

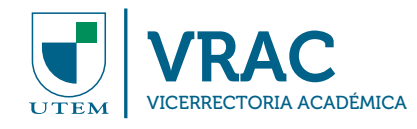

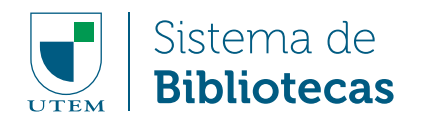

#### Ejemplo:

Asante, M. K. (2004). Imhotep and the emergence of reason. En Asante, M. K. *From Imhotep to Akhenaten: an introduction to egyptian philosophers* (pp. 67-92). Recuperado el 11 de agosto de 2014 de: http://books.google.cl/s?id=N7ha5wzmU2kC&printsec=frontcover&dq=imhotep&hl=es &sa=X&ei=2t3sU6zKNYTfsASEroGADg&ved=0CEEQ6AEwBA#v=onepage&q=imhotep&f=false

#### C. Artículo de revista científica

- Autor(es) del artículo: apellido(s) e inicial del nombre
- Año de publicación entre paréntesis, seguido de punto  $\blacksquare$
- Título del artículo, seguido de punto
- Título de revista en letra cursiva, seguido de coma  $\blacksquare$
- Volumen en letra cursiva y número entre paréntesis (si está mencionado, sin cursiva), seguido de coma
- Números de páginas de inicio y final, separadas por un guión, seguidos de punto
- Coloque la expresión "Recuperado el (día) de (mes) de (año) de:", seguida de la dirección electrónica (URL)
- Si el artículo tiene DOI (Digital Object Identifier) coloque la expresión doi, seguido de dos puntos y el número asignado y no coloque la expresión "Recuperado el (día) de (mes) de (año) de", ni URL

#### Ejemplo de artículo de revista electrónica sin DOI:

Gutiérrez Ruiz, A. F., Pachon, L. A. & Valenzuela Toledo, C. A. (2014). Órbitas circulares marginalmente estables y frecuencias epicíclicas alrededor de una estrella de neutrones magnetizada. *Universitas Scientiarum*, 19(1), 63-73. Recuperado el 11 de agosto de 2014 de: http://www.scielo.org.co/ pdf/unsc/v19n1/v19n1a05.pdf

#### Ejemplo de artículo de revista electrónica con DOI:

Miró, C., Ávila, J.M., García, M. & Pastor-Villegas, J. (2010). Riesgos debido a la radiactividad natural de pizarras de construcción. *Información Tecnológica,* 21(1), 9-16. doi: 10.1612/inf. tecnol.4153it.08

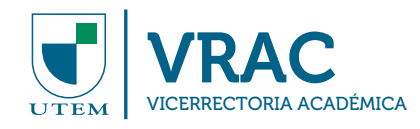

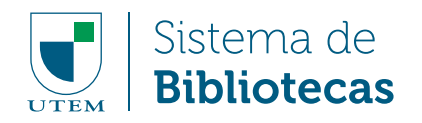

#### D. Página web

a) Con autor:

- Autor de la página web. Si es una persona, colocar apellido(s) e inicial del nombre
- Año de publicación entre paréntesis, seguido de punto. Si la página web no tiene fecha, use s.f. (sin fecha) entre paréntesis, seguido de punto
- Título de la página web en cursiva  $\blacksquare$
- Coloque la expresión Coloque la expresión "Recuperado el (día) de (mes) de (año) de:", seguida de la dirección electrónica (URL)

#### Ejemplo:

U.S. Environmental Protection Agency. (2013). *Radiation and Radioactivity*. Recuperado el 11 de agosto de 2014 de: http://www.epa.gov/rpdweb00/understand/radiation\_radioactivity.html

b) Sin autor:

- Título de la página web en cursiva
- Año de publicación entre paréntesis, seguido de punto. Si la página web no tiene fecha, use s.f. (sin fecha) entre paréntesis, seguido de punto
- Coloque la expresión "Recuperado el (día) de (mes) de (año) de:", seguida de la dirección electrónica (URL)

#### Ejemplo:

*Synthpop.* (s.f.). Recuperado el 11 de agosto de 2014 de: https://www.princeton.edu/~achaney/ tmve/wiki100k/docs/Synthpop.html

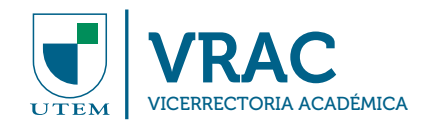

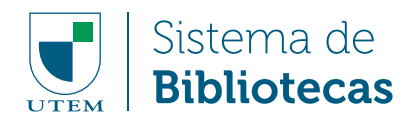

#### E. Artículo de diario en línea

a) Con autor:

- Autor(es): apellido(s) e inicial del nombre
- Fecha de publicación entre paréntesis: año, día y mes, seguido de punto  $\blacksquare$
- Título del artículo, seguido de punto a,
- Nombre del diario en letra cursiva, seguido de punto ú,
- Coloque la expresión "Recuperado el (día) de (mes) de (año) de:", seguida de la URL principal H)

#### Ejemplo:

Demling, A. (2014, 06 de agosto). Globaler Niedergang der Kernkraft: Der schleichende Atomtod. *Spiegel Online.* Recuperado el 11 de agosto de 2014 de: http://www.spiegel.de/wirtschaft/ soziales/atomkraft-report-sieht-fuer-kernkraft-sinkende-globale-bedeutung-a-984713.html

b) Sin autor:

- Título del artículo, seguido de punto
- Fecha de publicación entre paréntesis: año, día y mes, seguido de punto
- Nombre del diario en letra cursiva, seguido de punto
- Coloque la expresión "Recuperado el (día) de (mes) de (año) de:", seguida de la URL principal

#### Ejemplo:

Siguen los disturbios en Ferguson tras muerte de joven afroamericano a manos de la policía. (2014, 18 de agosto). *El Mercurio*. Recuperado el 11 de agosto de 2014 de: http://www.emol.com/ noticias/internacional/2014/08/18/675568/siguen-los-disturbios-en-ferguson-por-muerte-dejoven-afroamericano-a-manos-de-la-policia.html

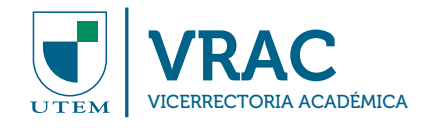

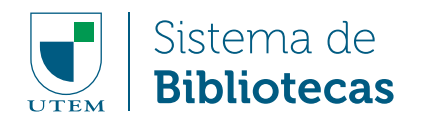

#### F. Software bajado de la web

- Autor(es): apellido(s) e inicial del nombre
- Año de edición entre paréntesis, seguido de punto
- Número de versión entre paréntesis
- Coloque la expresión Software entre corchetes
- Coloque la expresión Coloque la expresión "Recuperado el (día) de (mes) de (año) de"
- Nombre de la institución, seguido de dos puntos
- Dirección electrónica (URL)

#### Ejemplo:

Badenoch, D., Sackett, D., Straus, S., Ball, C. & Dawes M. (2004). CATmaker (Versión 1.1) [Software] Recuperado el 11 de agosto de 2014 de Centre for Evidence-Based Medicine: http:// www.cebm.net/index.aspx?o=1216

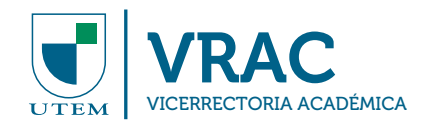

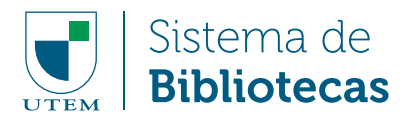

## **ANEXO 2: MODELO DE PORTADA**

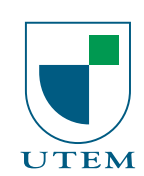

UNIVERSIDAD TECNOLÓGICA METROPOLITANA FACULTAD DE ADMINISTRACIÓN Y ECONOMÍA DEPARTAMENTO DE GESTIÓN DE INFORMACIÓN ESCUELA DE BIBLIOTECOLOGÍA

#### EL ROL DE LAS BIBLIOTECAS UNIVERSITARIAS EN INSTITUCIONES DE EDUCACIÓN SUPERIOR CON MODALIDAD E-LEARNING

#### TRABAJO DE TITULACIÓN PARA OPTAR AL TÍTULO DE BIBLIOTECARIO DOCUMENTALISTA

AUTORES: ARROYO GONZÁLEZ, PAMELA DURÁN ARANDA, GRACIELA GALAZ BECERRA, JAIME

PROFESOR GUÍA: GÓMEZ FUENTES, HÉCTOR ENRIQUE

SANTIAGO – CHILE 2014

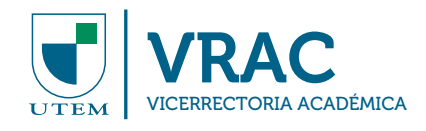

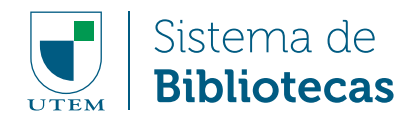

## **ANEXO 3: MODELO DE PÁGINA DE CALIFICACIONES**

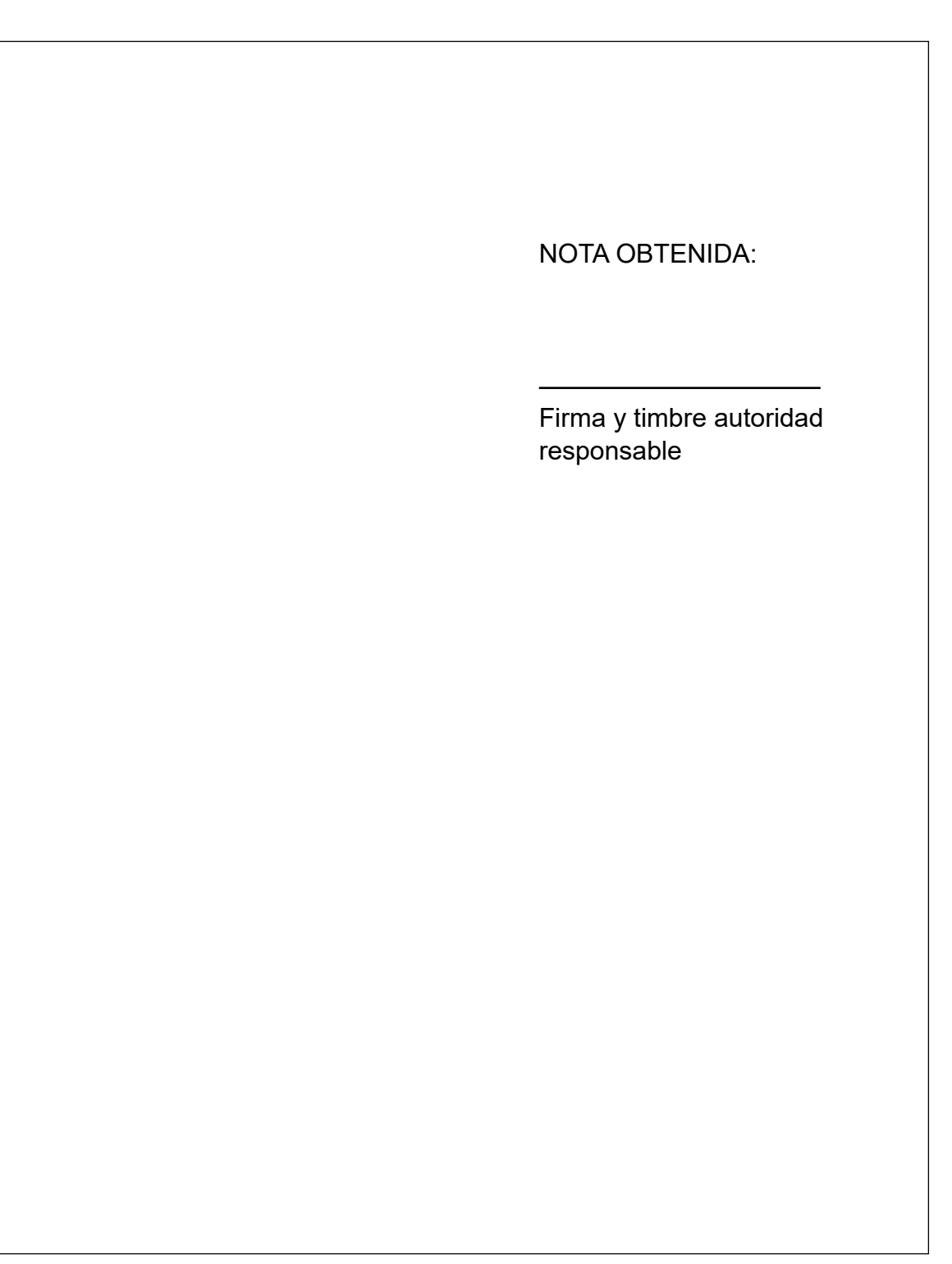

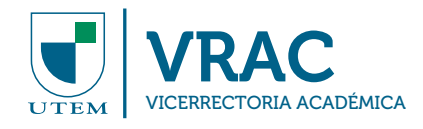

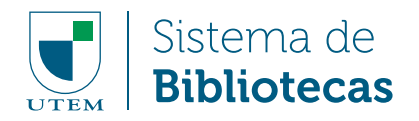

## **ANEXO 4: MODELO DE PÁGINA DE DERECHO DE AUTOR**

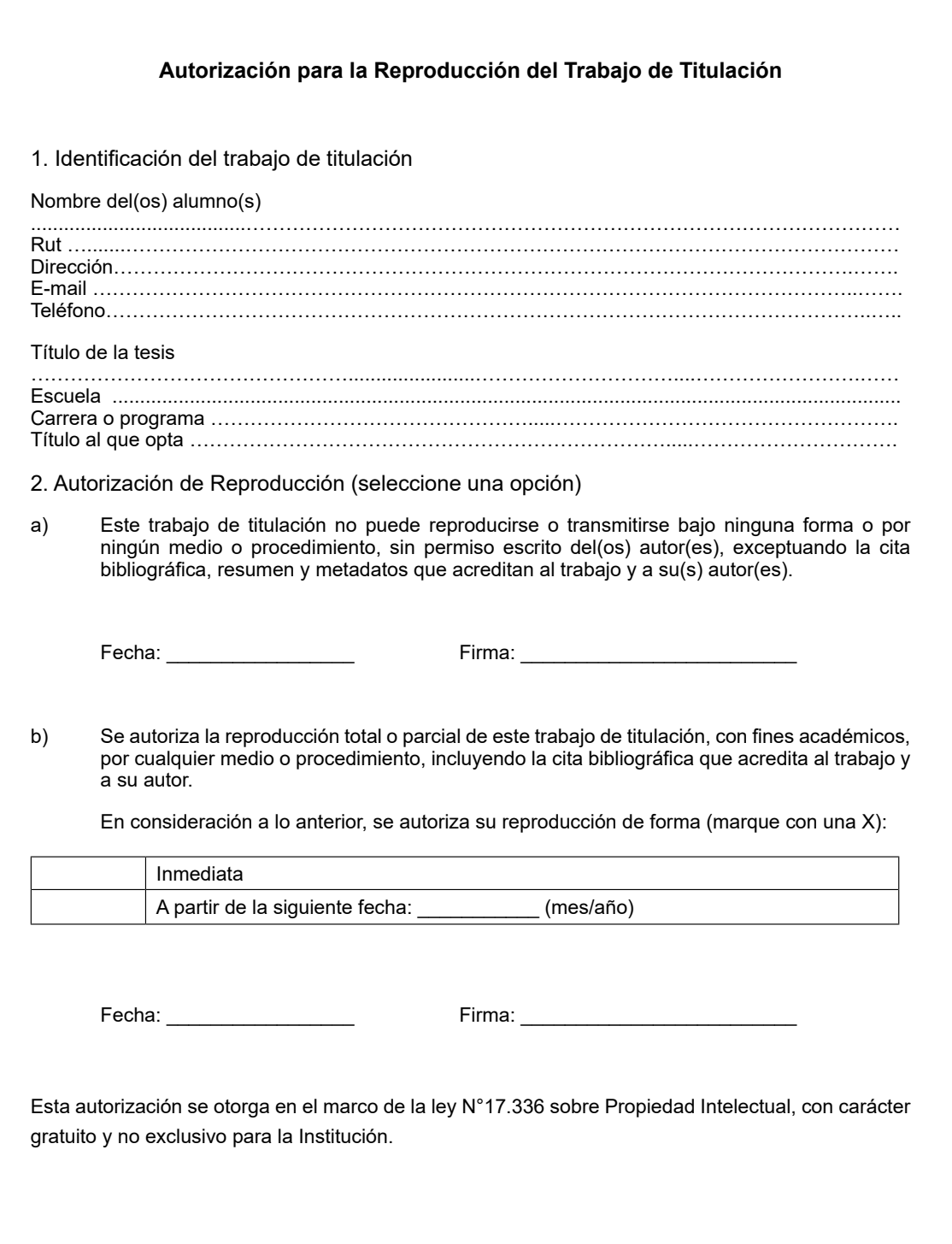

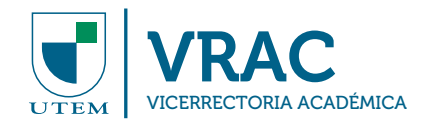

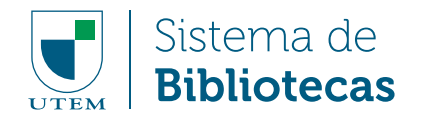

## **ANEXO 5: MODELO DE TABLA DE CONTENIDO**

#### Ejemplo de tabla de contenido obtenido y adaptado de:

Quilodrán Gellona, Á. (2013). Vigilancia tecnológica en empresas del área de la información en Chile. Tesis de licenciatura no publicada. Universidad Tecnológica Metropolitana, Santiago, Chile.

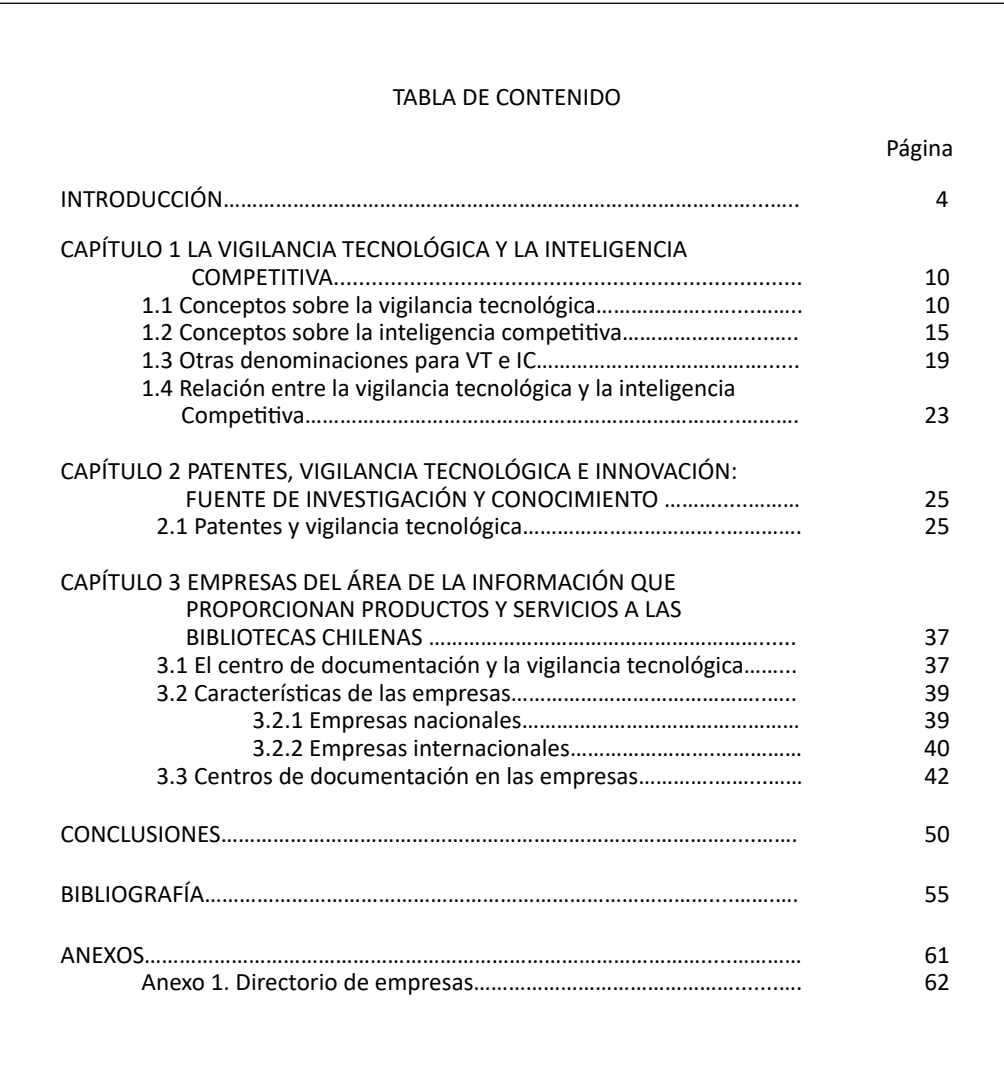

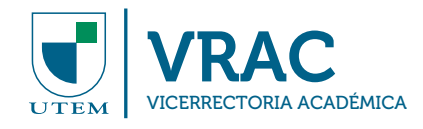

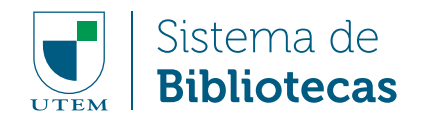

### **ANEXO 6: MODELO DE ÍNDICE DE TABLAS**

#### Ejemplo de índice de tablas obtenido y adaptado de:

Silva Vera, A. (2013). El rol del bibliotecario en la gestión de la propiedad intelectual: una propuesta de recursos especializados para la innovación. Tesis de licenciatura no publicada. Universidad Tecnológica Metropolitana, Santiago, Chile.

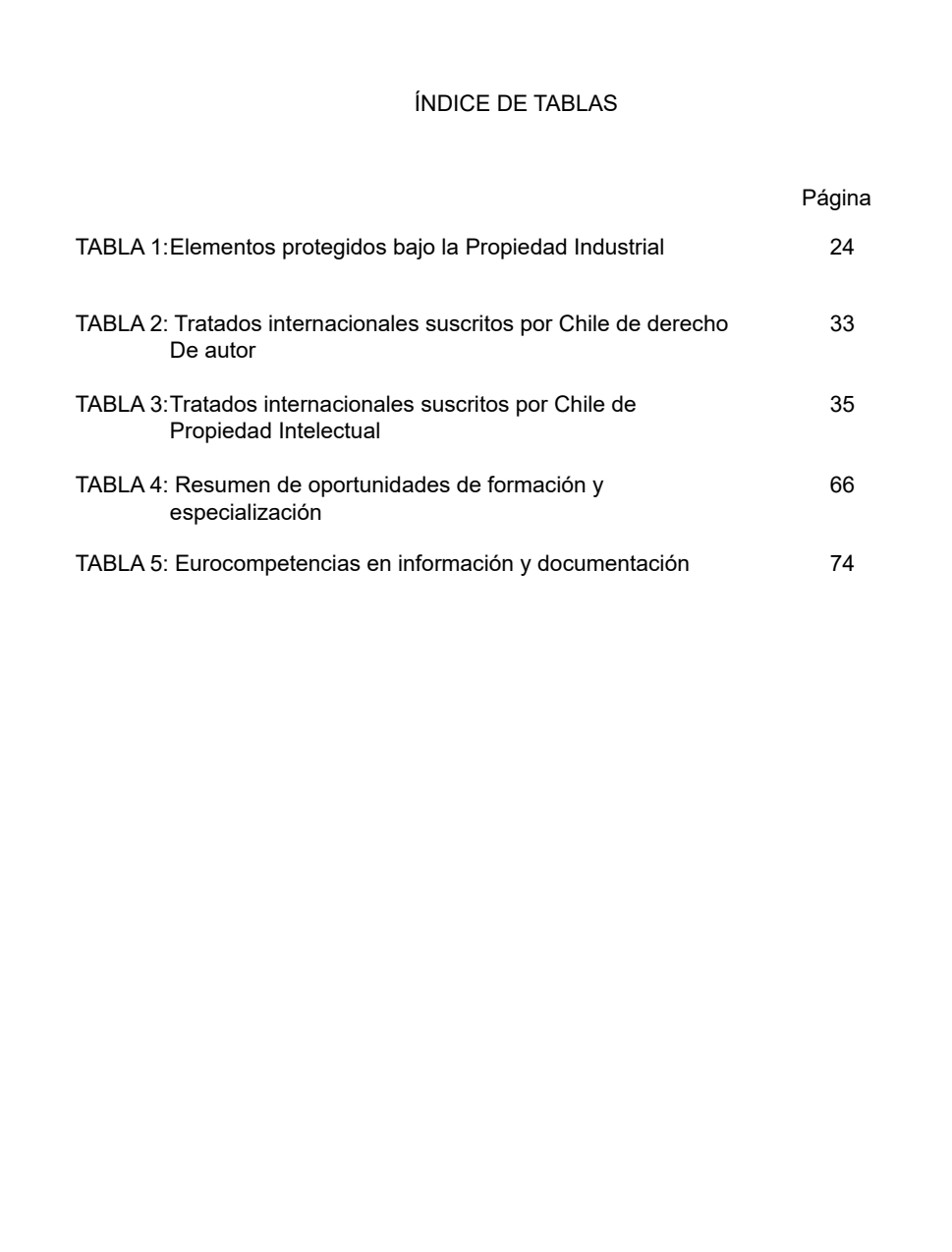

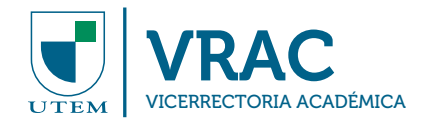

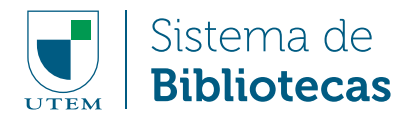

### **ANEXO 7: MODELO DE RESUMEN**

#### Ejemplo de resumen y palabras claves fueron obtenidas de:

Caiguan Rivera, C., García Estrada, C., Salas Lagos, P. & Salazar Pinilla, B. (2013). Propuesta de un repositorio para la Universidad Tecnológica Metropolitana. Tesis de licenciatura no publicada. Universidad Tecnológica Metropolitana, Santiago, Chile.

#### **RESUMEN:**

En Chile, como en muchos otros países, la cantidad de repositorios institucionales ha ido creciendo paulatinamente conforme a la necesidad que tienen las unidades de información y las instituciones en general de agrupar, gestionar y preservar su producción institucional y científica, es por eso que este trabajo aborda la construcción de un manual de buenas prácticas y lineamientos generales para el levantamiento de un repositorio de carácter institucional para la Universidad Tecnológica Metropolitana, tomando en cuenta y perfilando al repositorio como un elemento de apoyo a la docencia. Se da cuenta de la realidad de los repositorios en universidades chilenas y se justifica la necesidad de uno de ellos analizando la relevancia que tendría la implementación de éstos en el Sistema de Bibliotecas de la UTEM. Finalmente se dan los lineamientos generales para su puesta en marcha; que incluye software, hardware, procedimientos y normativas legales vigentes para su levantamiento adecuado.

#### **PALABRAS CLAVES:**

Repositorio, Universidad Tecnológica Metropolitana, software libre, preservación digital, acceso abierto.

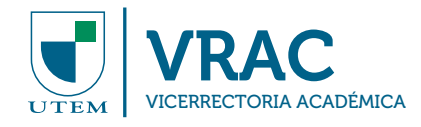

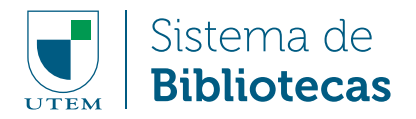

### **ANEXO 8: MODELO DE ABSTRACT**

#### Ejemplo de abstract y keywords fueron obtenidos y adaptados de:

Caiguan Rivera, C., García Estrada, C., Salas Lagos, P. & Salazar Pinilla, B. (2013). Propuesta de un repositorio para la Universidad Tecnológica Metropolitana. Tesis de licenciatura no publicada. Universidad Tecnológica Metropolitana, Santiago, Chile.

#### **ABSTRACT:**

In Chile, as in many other countries, the number of institutional repositories has grown steadily according to the need of information units and institutions in general to group, manage and preserve their institutional and scientific production, that is why this work addresses the elaboration of a best practices manual and general guidelines for the implementation of an institutional repository at Universidad Tecnológica Metropolitana, with emphasis in its value as a tool for supporting teaching and learning. It takes into account the situation of Chilean universities repositories and justify the need for implementing one at UTEM's library system. Finally, it gives general guidelines for its implementation, which includes software, hardware, procedures and legal regulations.

#### **KEYWORDS:**

Repository, Universidad Tecnológica Metropolitana, open source software, digital preservation, open access.

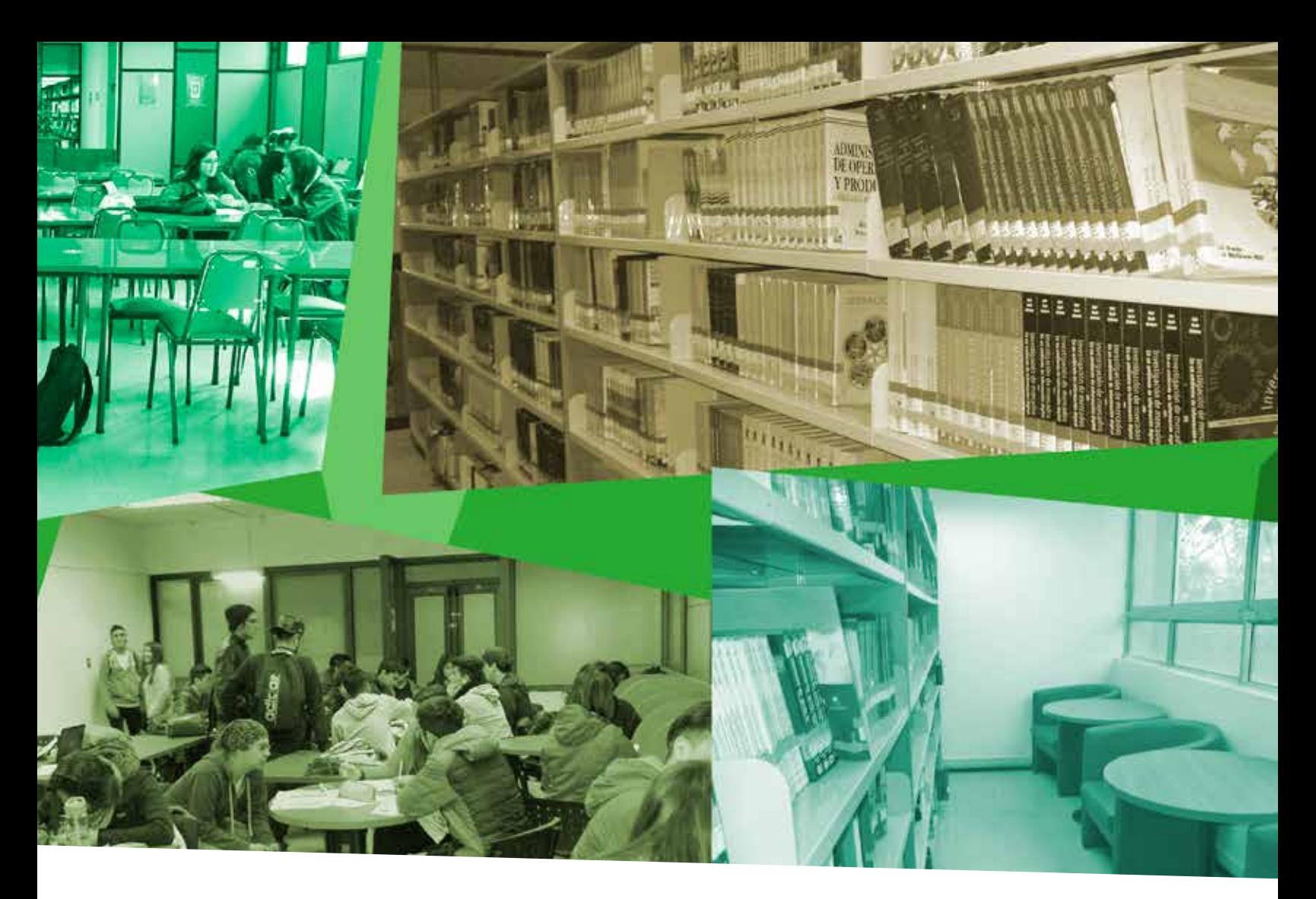

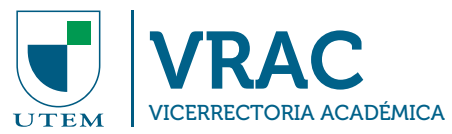

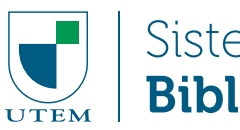

Sistema de<br>**Bibliotecas** 

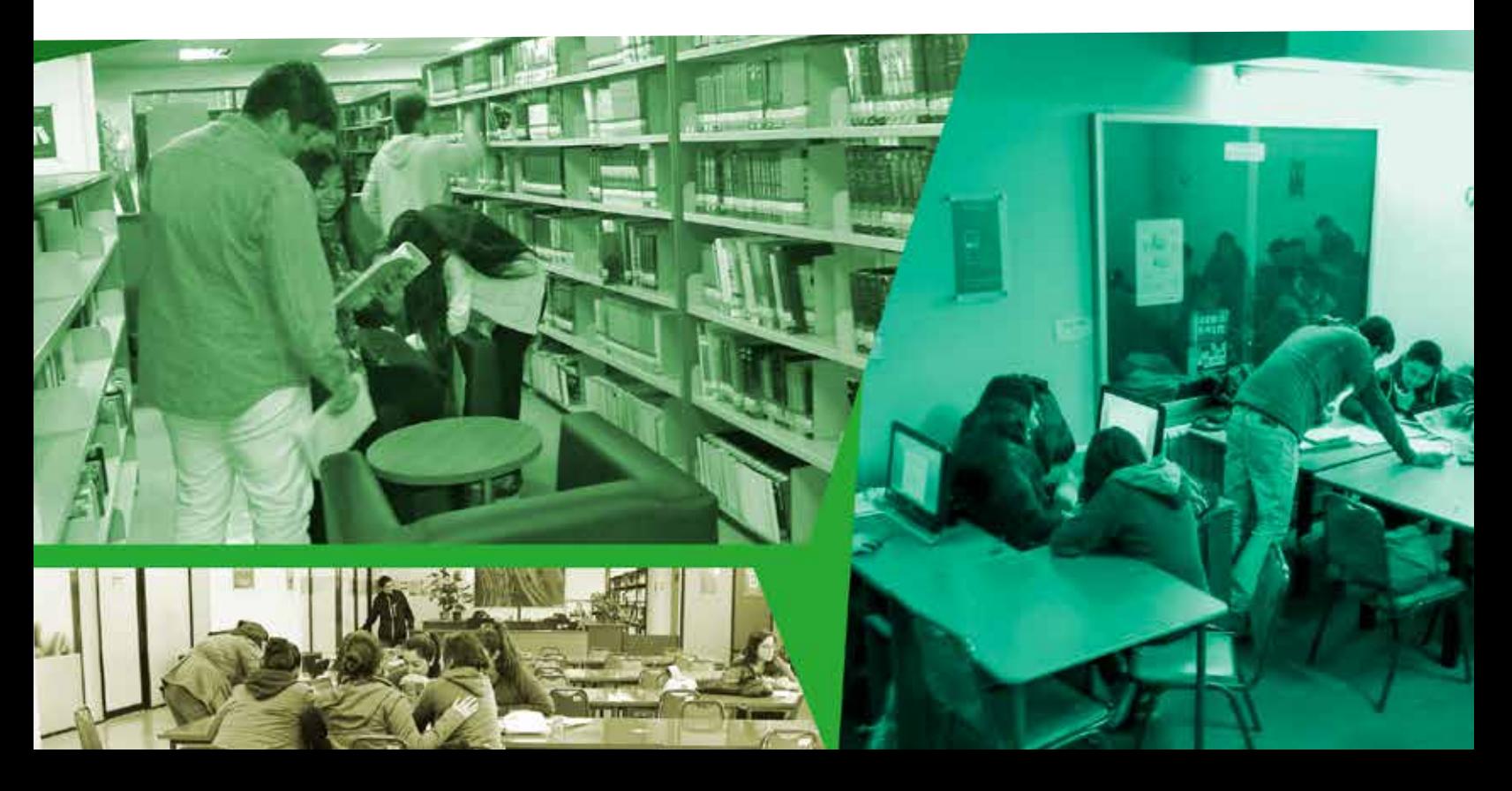